# "Maple Bus 1.0" Function Type Specifications

# FT<sub>11</sub> : Camera Device Function

Revision 0.71

**Created by SEGA ENTERPRISES, LT IT Business Promotions Dept.** 

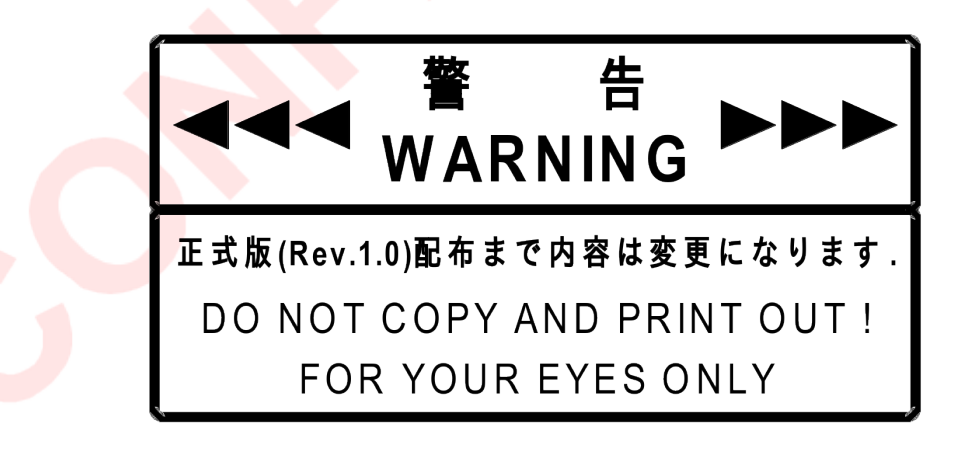

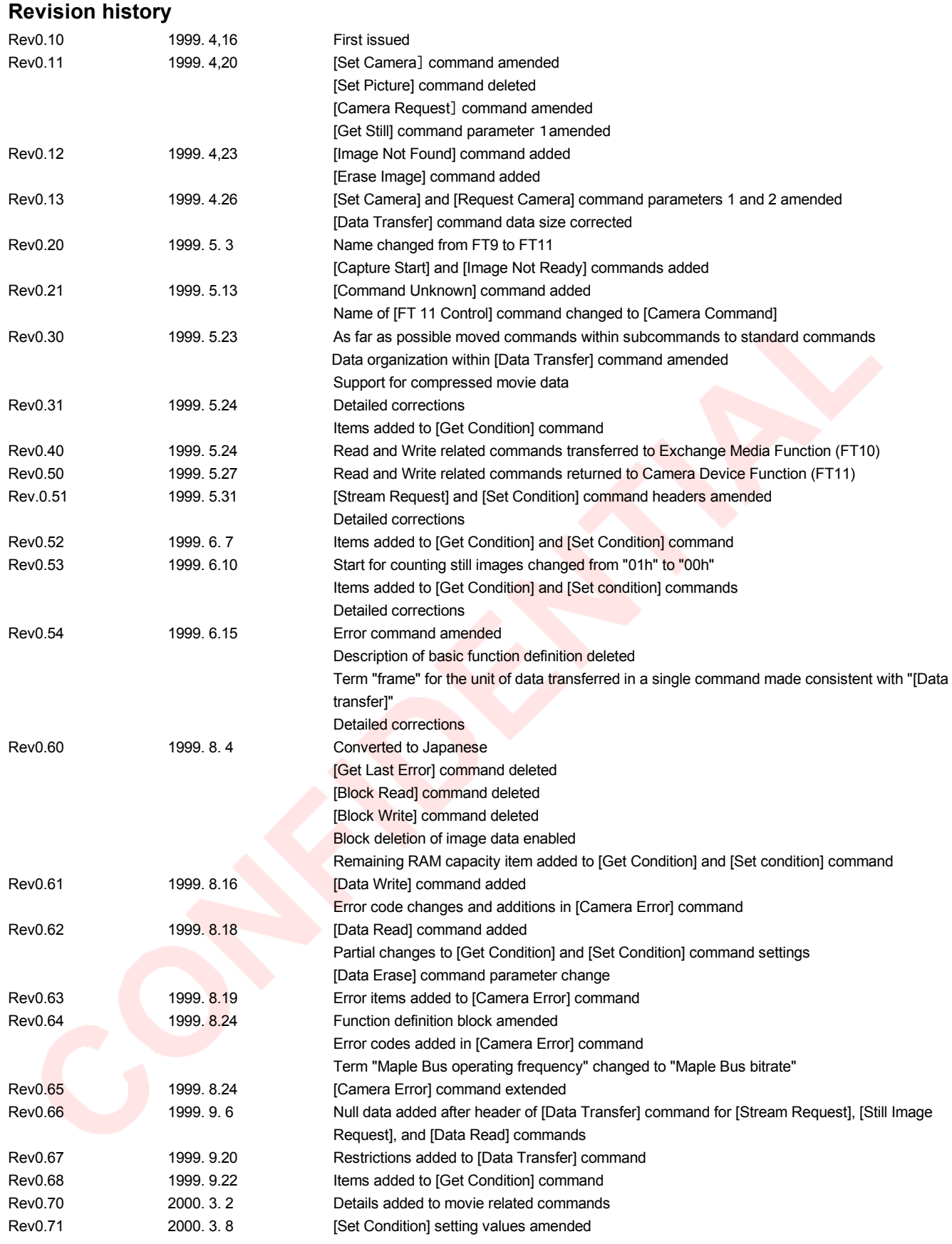

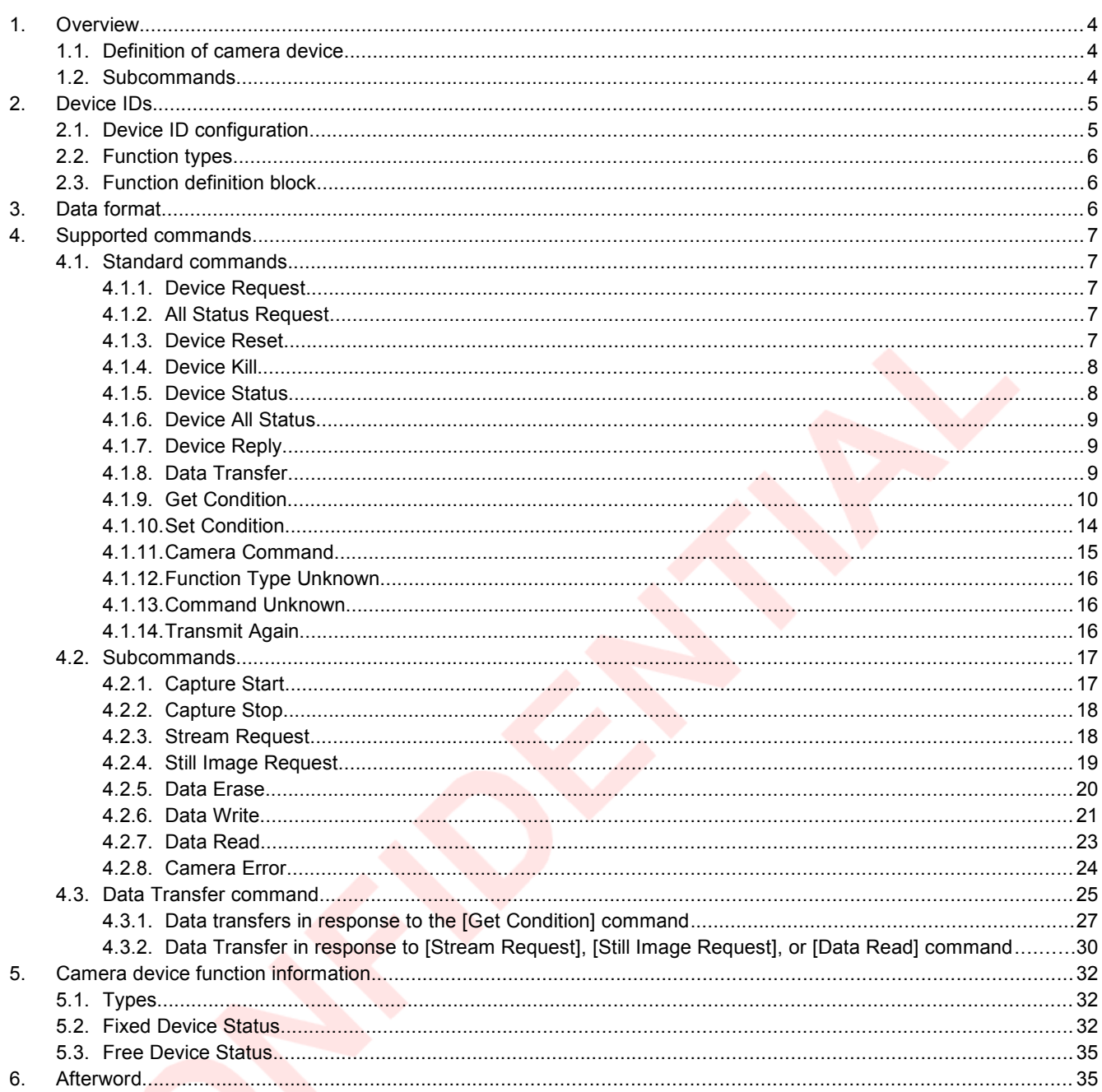

6.

# <span id="page-3-0"></span>**1. Overview**

## <span id="page-3-2"></span>**1.1. Definition of camera device**

The camera device for Dreamcast allows image data to be transferred digitally through the Maple Bus with the Dreamcast unit (referred to as the host).

The definition of a camera device is as follows.

- ・ It has a function for converting analog video data to digital data, and transmitting this to the host.
- ・ There are no particular restrictions on the data format. (RGB, YUV, various compression formats, etc.)
- ・ It complies with the Maple Bus 1.0 Standard Specifications.

## <span id="page-3-1"></span>**1.2. Subcommands**

In order for this function to be able to support various camera devices, each having different special functions, special commands can be provided as subcommands. A maximum of 255 subcommands can be created.

# <span id="page-4-1"></span>**2. Device IDs**

The device IDs comply with the device ID stipulations in the Maple Bus 1.0 Standard Specifications. The notation used is the memory image in the host.

# <span id="page-4-0"></span>**2.1. Device ID configuration**

In Maple Bus 1.0, device IDs are configured as shown below.

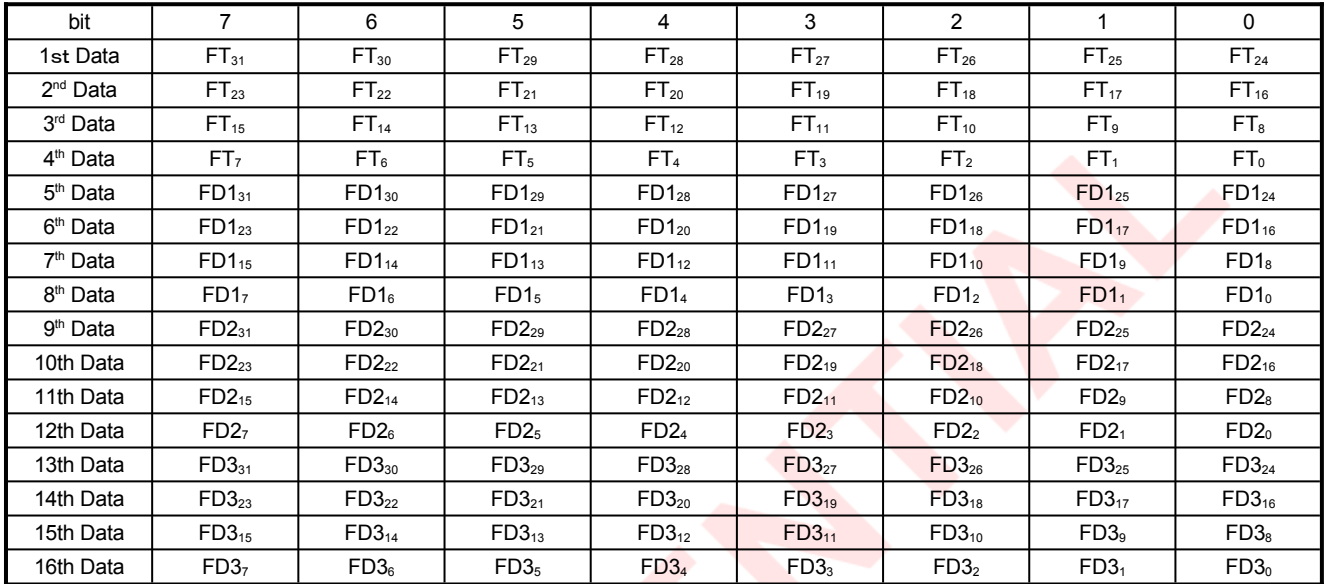

#### **Fig. 2-1 Device IDs**

- FT : Indicates the peripheral function type.
- FD1 : First function definition block.
- FD2 : Second function definition block.
- FD3 : Third function definition block.
- **1** FT<sub>31</sub> to FT<sub>o</sub>: function type Indicates the function types supported by the peripheral device. There are a total of 32 function types defined.
- $\circled{2}$  FD<sub>31</sub> to FD<sub>o</sub>: Function definition block

This block defines the individual elements that comprise a function.

# <span id="page-5-2"></span>**2.2. Function types**

This section describes the function type (FT) within the device ID. For the camera device function, this is  $FT_{11} = "1"$ .

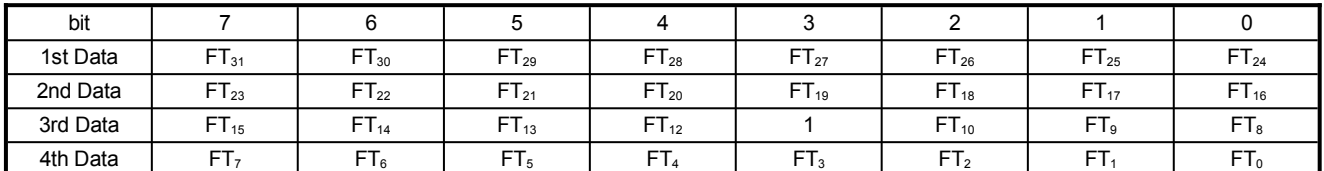

**Fig. 2-2 Camera device / function type**

# <span id="page-5-1"></span>**2.3. Function definition block**

This section describes the function definition block (FD) within the device ID.

The camera device function definition block indicates which functions are supported. (Supported functions are shown by a bit setting of "1".)

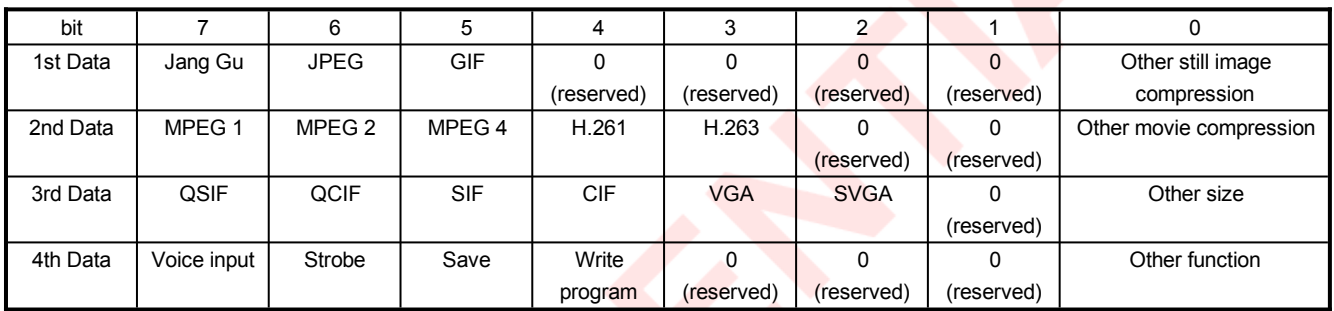

**Fig. 2-3 Camera device / function definition block**

# <span id="page-5-0"></span>**3. Data format**

The camera device function data format is different for different commands. (See next chapter)

When requesting button data from a camera device equipped with buttons, issue the command to the controller function (FT0).

When sending data to a camera device equipped with an LCDI<sup>-</sup>, issue the command to the B/W LCD function (FT2).

## <span id="page-6-4"></span>**4. Supported commands**

This section lists the commands from those stipulated in the Maple Bus 1.0 Standard Specifications which are supported by the camera device function. If commands other than these are sent, the camera device function returns an error.

# <span id="page-6-3"></span>**4.1. Standard commands**

## <span id="page-6-2"></span>**4.1.1. Device Request**

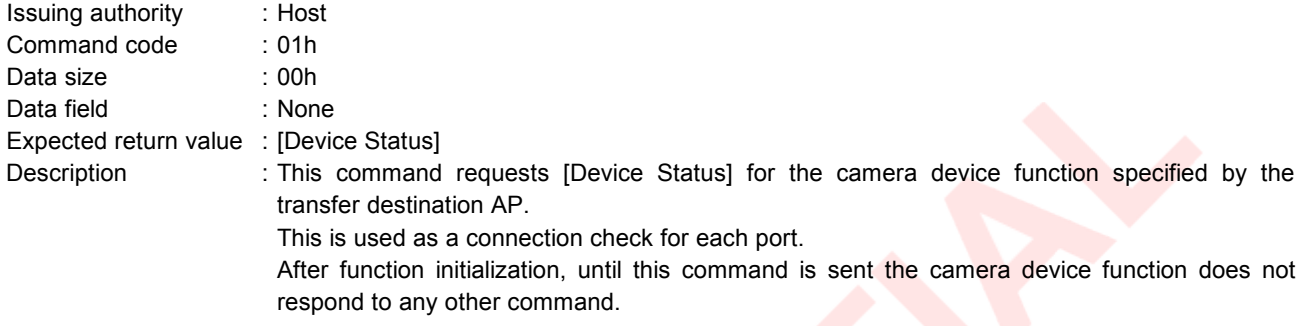

#### <span id="page-6-1"></span>**4.1.2. All Status Request**

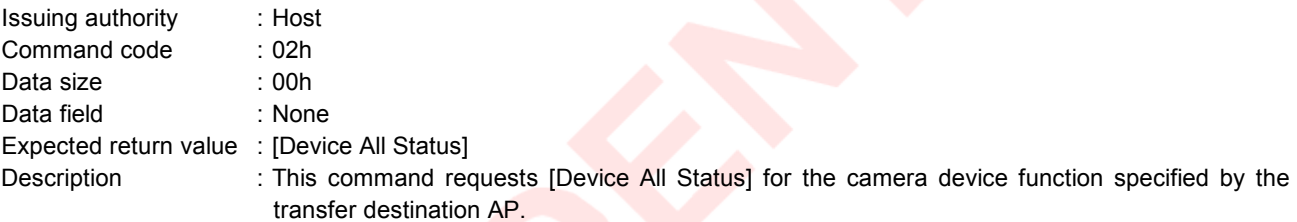

## <span id="page-6-0"></span>**4.1.3. Device Reset**

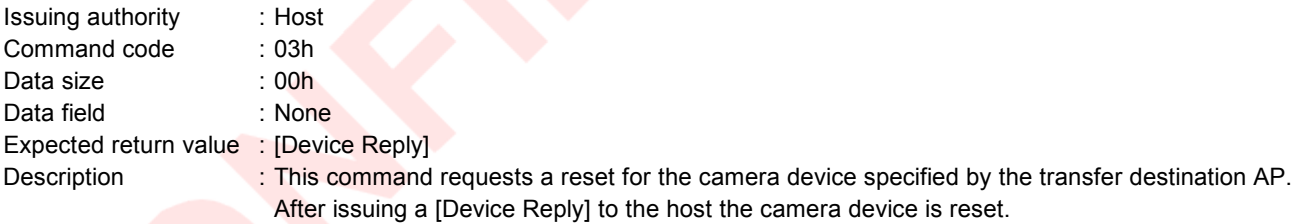

# <span id="page-7-1"></span>**4.1.4. Device Kill**

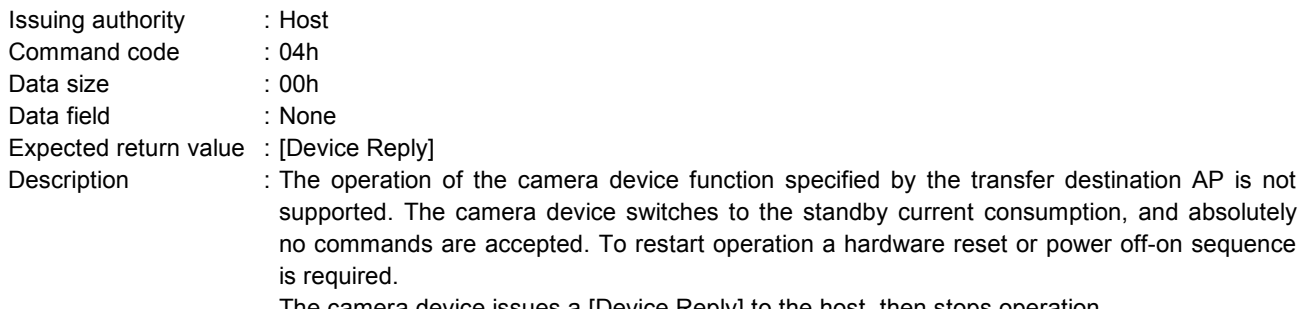

The camera device issues a [Device Reply] to the host, then stops operation.

# <span id="page-7-0"></span>**4.1.5. Device Status**

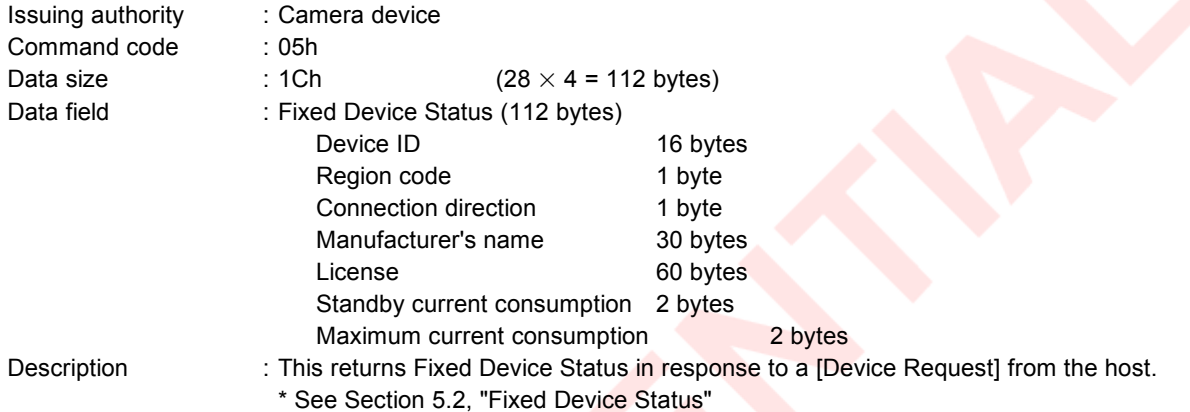

# <span id="page-8-2"></span>**4.1.6. Device All Status**

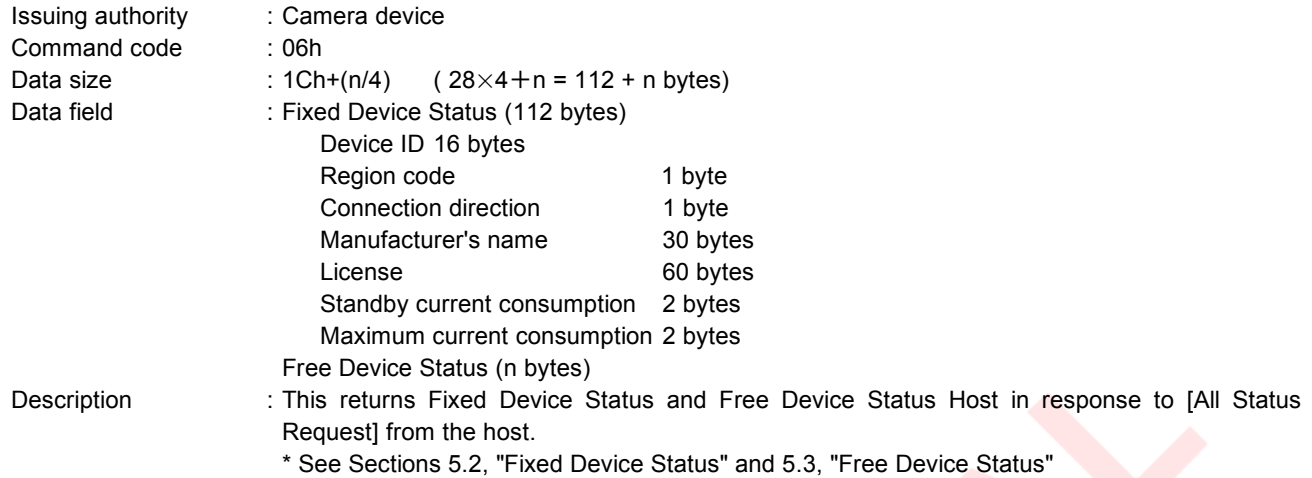

# <span id="page-8-1"></span>**4.1.7. Device Reply**

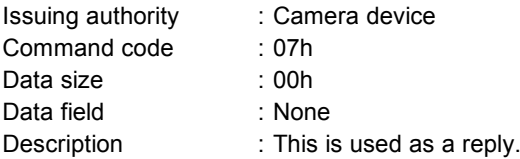

# <span id="page-8-0"></span>**4.1.8. Data Transfer**

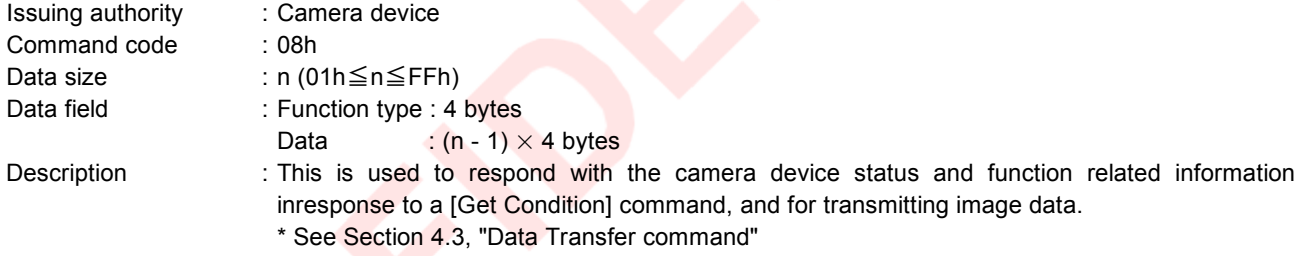

# <span id="page-9-0"></span>**4.1.9. Get Condition**

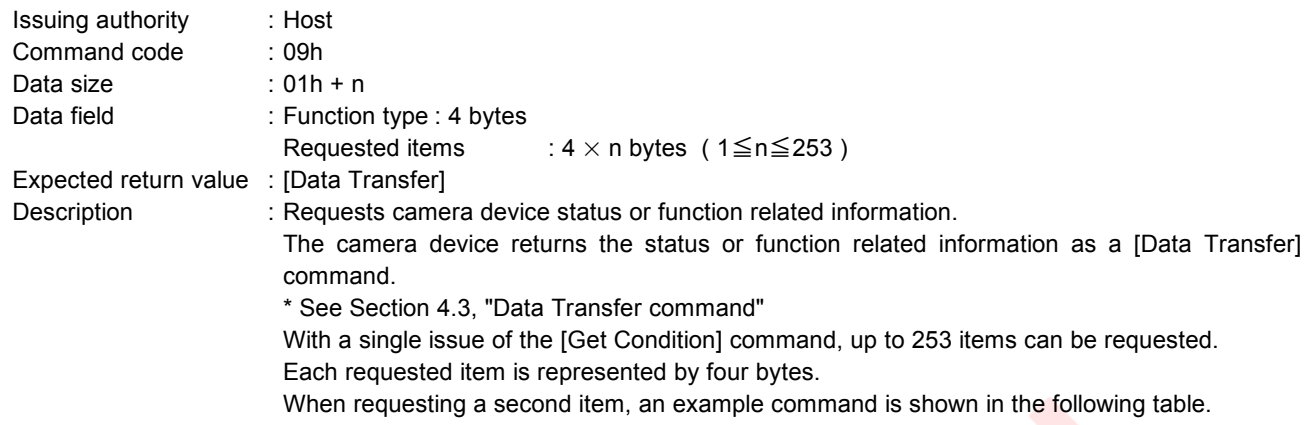

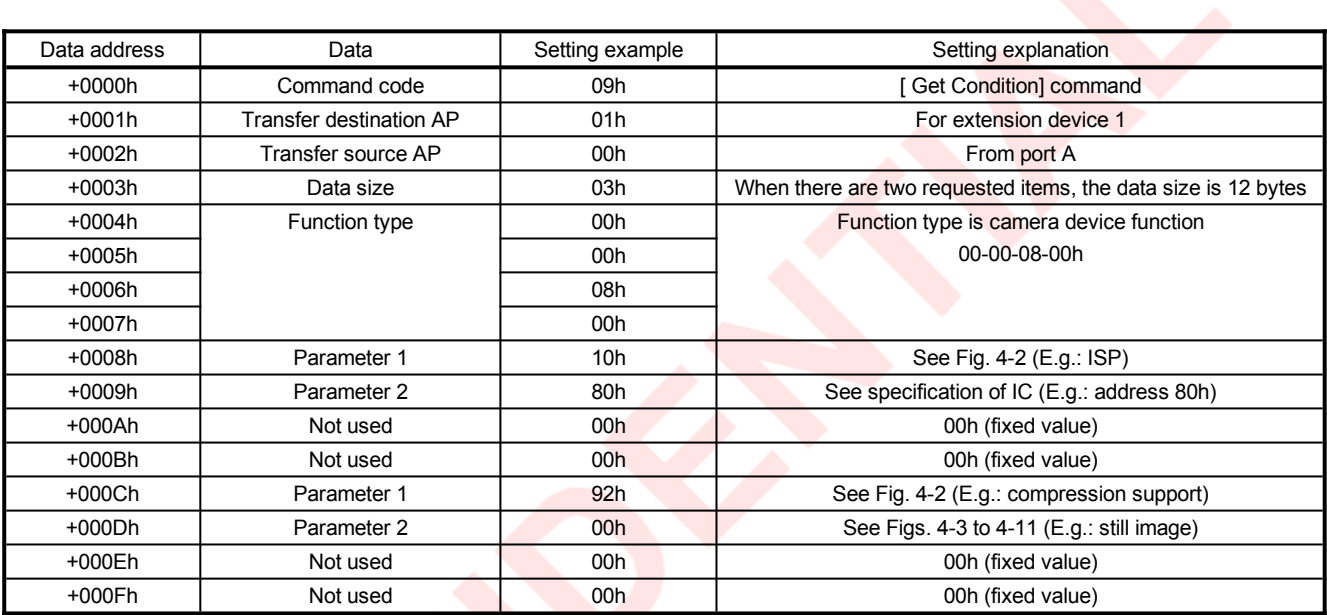

**Fig. 4-1 Get Condition command**

#### **Parameter 1 :**

This specifies the item requested.

With values "00h" to "7Fh", a request to transfer a value to an IC register can be made.

Values "80h" to "FFh" allow a request for camera device status or function related information.

\* The register address and request details are specified by parameter 2.

If the specified item is not provided in the camera device, the camera device returns a [Camera Error] command, and the error code is "02-00-00h" (Unsupported).

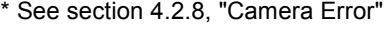

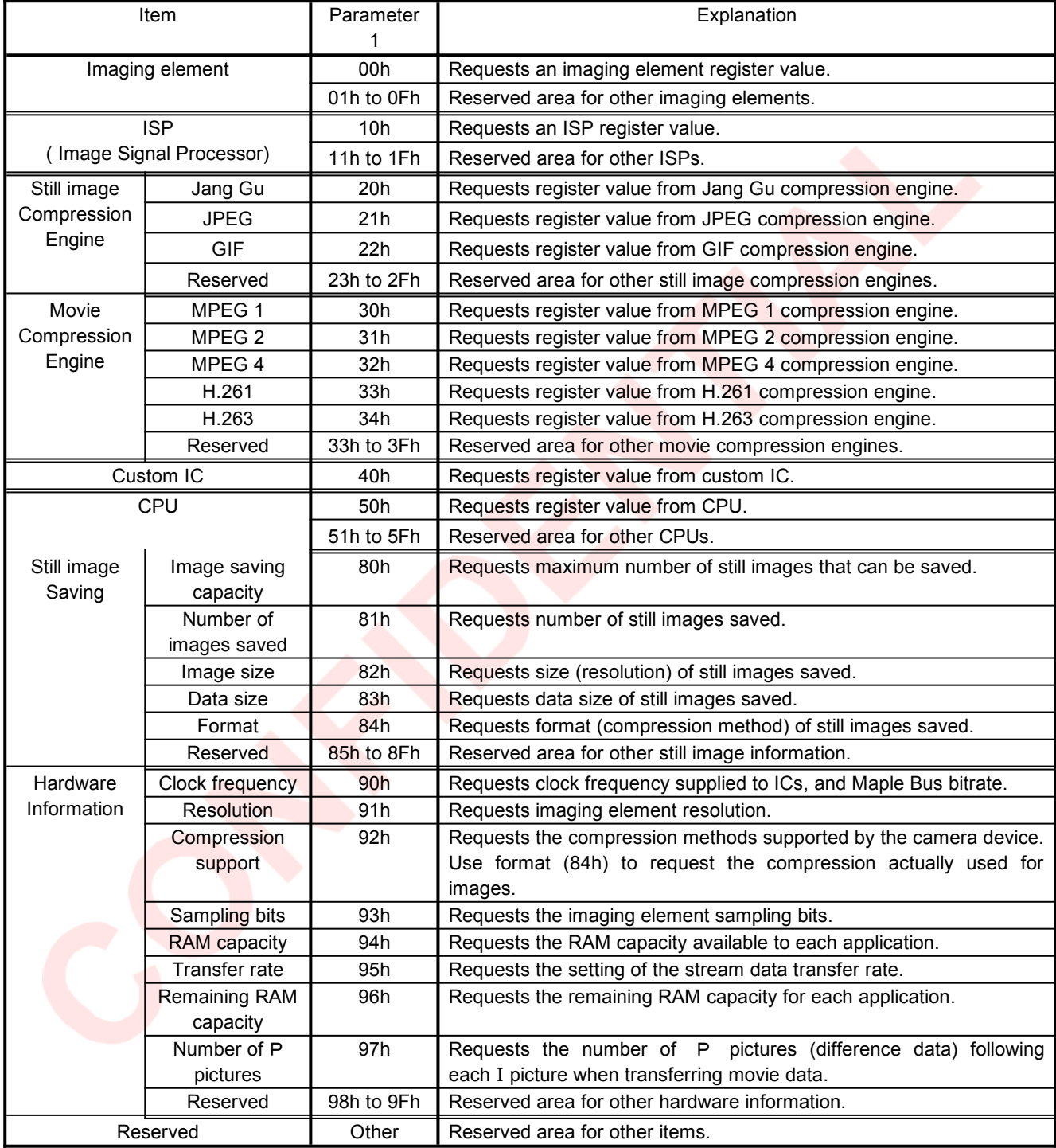

**Fig. 4-2 Get Condition command / parameter 1**

#### **Parameter 2 :**

When parameter 1 is specified in the range "00h" to "7Fh", this specifies the requested register address.

When parameter 1 is specified in the range "80h" to "FFh", this specifies the detailed item according to Figs. 4-3 to 4-11.

If the specified item is not available in the camera device, the camera device returns a [Camera Error] command, and the error code is "02-00-00h" (Unsupported).

\* See Section 4.2.8, "Camera Error"

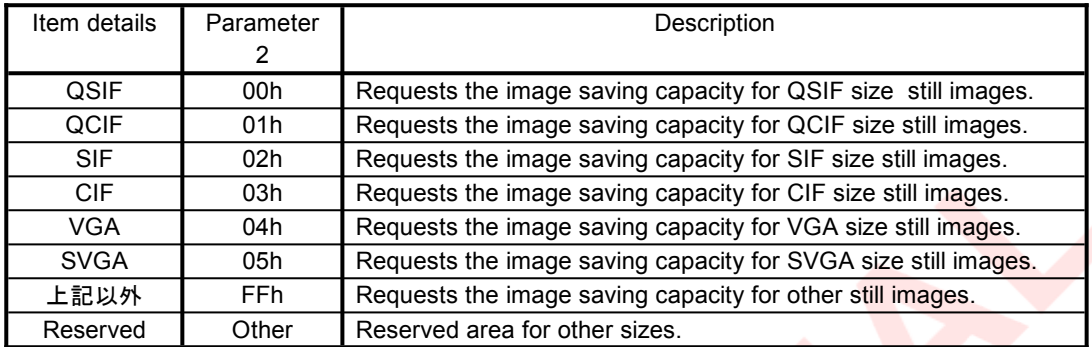

**Fig. 4-3 Get Condition command / parameter 2 ( Image saving capacity : 80h)**

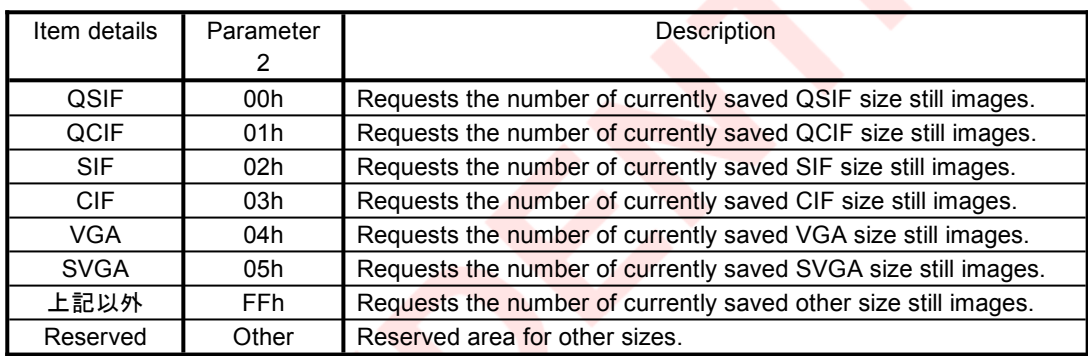

**Fig. 4-4 Get Condition command / parameter 2 ( Number of images saved : 81h)**

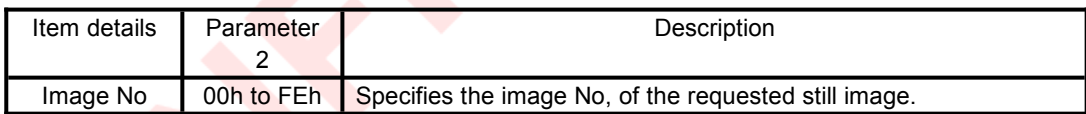

**Fig. 4-5 Get Condition command / parameter 2 ( image size, data size, and format : 82h 83h 84h)**

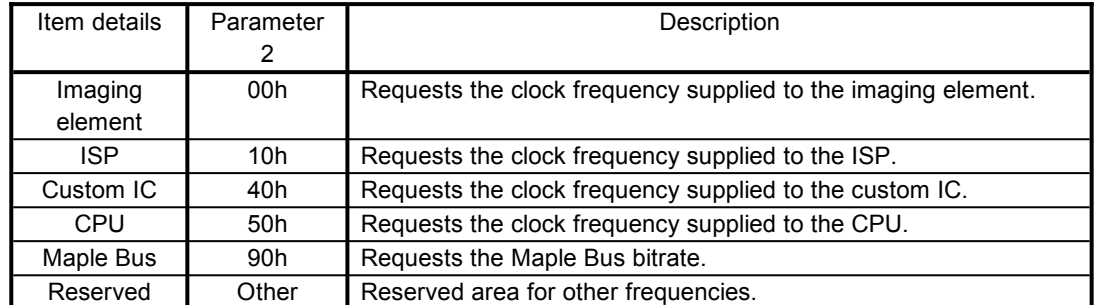

#### **Fig. 4-6 Get Condition command / parameter 2 ( clock frequency : 90h)**

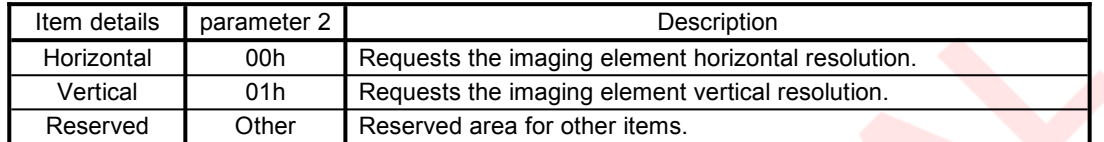

#### **Fig. 4-7 Get Condition command / parameter 2 (imaging element resolution : 91h)**

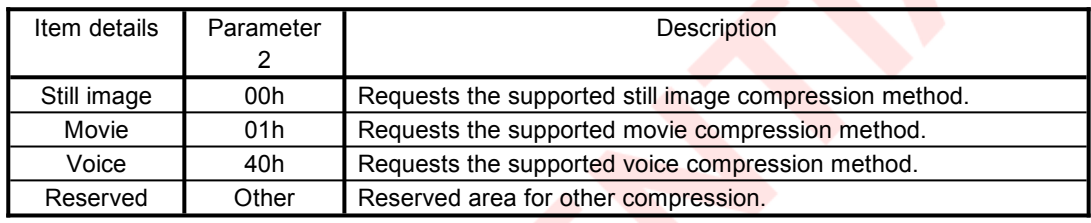

#### **Fig. 4-8 Get Condition command / parameter 2 (compression support : 92h)**

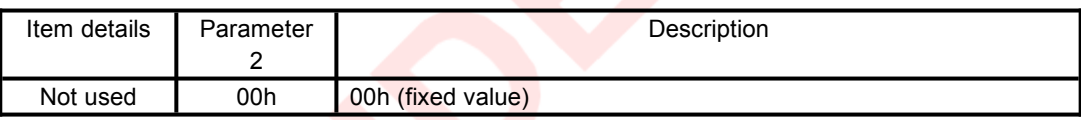

#### **Fig. 4-9 Get Condition command / Parameter 2 (sampling bits : 93h)**

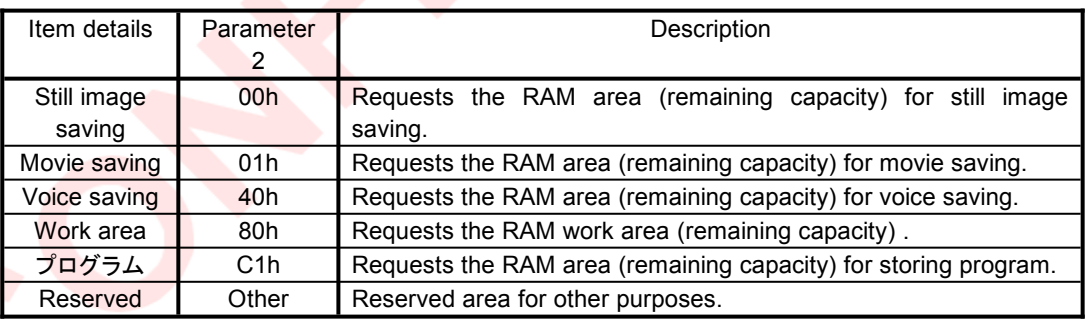

**Fig. 4-10 Get Condition command / Parameter 2 (RAM capacity and remaining RAM capacity : 94h 96h)**

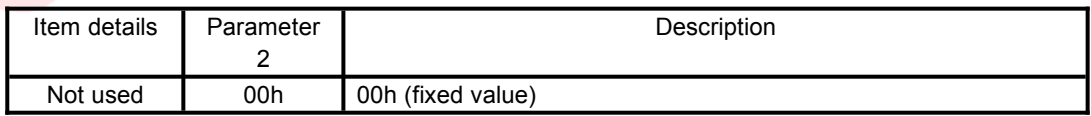

**Fig. 4-11 Get Condition command / Parameter 2 (Transfer rate : 95h).**

# <span id="page-12-0"></span>**4.1.10. Set Condition**

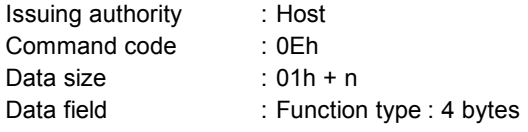

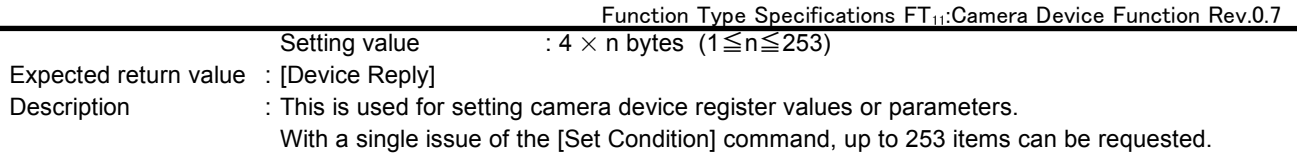

Each requested item is represented by four bytes. When requesting a second item, an example command is shown in the following table.

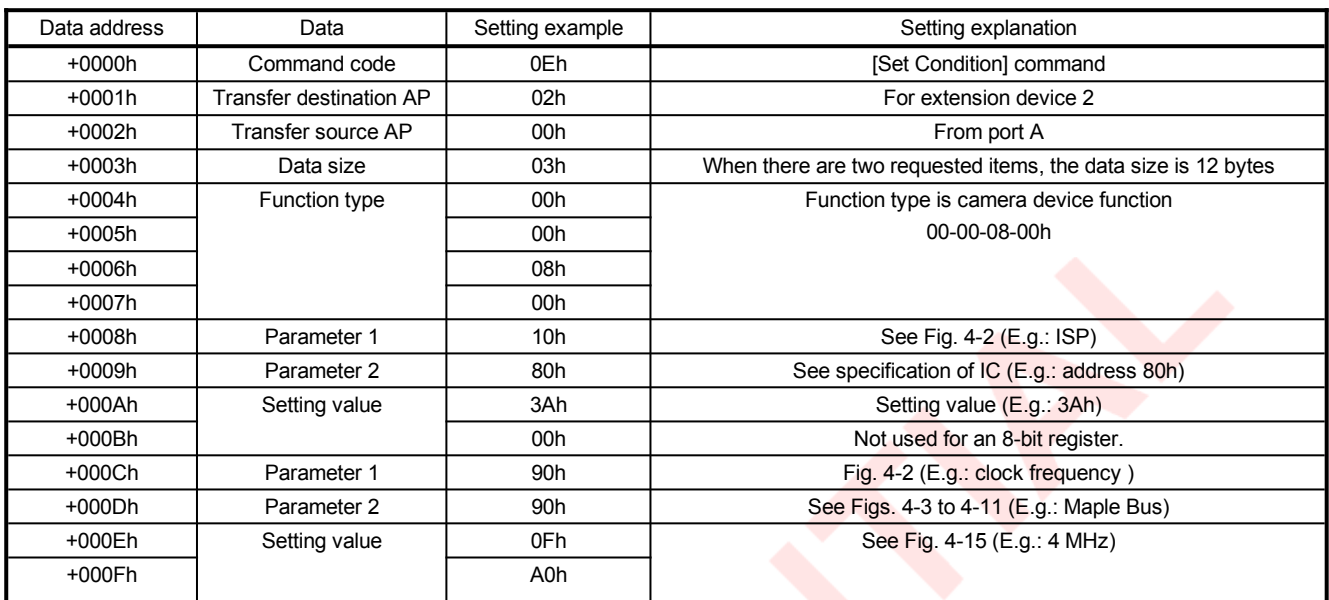

#### **Fig. 4-12 Set Condition command**

#### **parameter 1 :**

This specifies the item to be set.

The item codes are the same as for the [Get Condition] command (see Fig. 4-2).

With values "00h" to "7Fh", a request to set a value in an IC register can be made.

\* The register address is specified by parameter 2.

Values "80h" to "FFh" allow a parameter setting other than a register value in the camera device. \* The request details are specified by parameter 2.

If the specified item is not available in the camera device, the camera device returns a [Camera Error] command, and the error code is "02-00-00h" (Unsupported).

\* See Section 4.2.8, "Camera Error"

#### **Parameter 2 :**

When parameter 1 is specified in the range "00h" to "7Fh", this specifies the register address to be set; when in the range "80h" to "FFh", this specifies the detailed item to be set according to Figs. 4-3 to 4-11.

If the specified item is not available in the camera device, the camera device returns a [Camera Error] command, and the error code is "02-00-00h" (Unsupported).

If a fixed value item is specified, the camera device returns a [Camera Error] command, and the error code is "02-00-01h"(Fixed Value).

\* See Section 4.2.8, "Camera Error"

#### **Setting value :**

Enter the value to be set.

For details of the setting values, see the IC specifications.

When setting an 8-bit register, enter the register value in data 1, and "00h" in data 2.

To input the Maple Bus bitrate, the transfer rate of stream data, and the number of P picture, refer to the following figure.

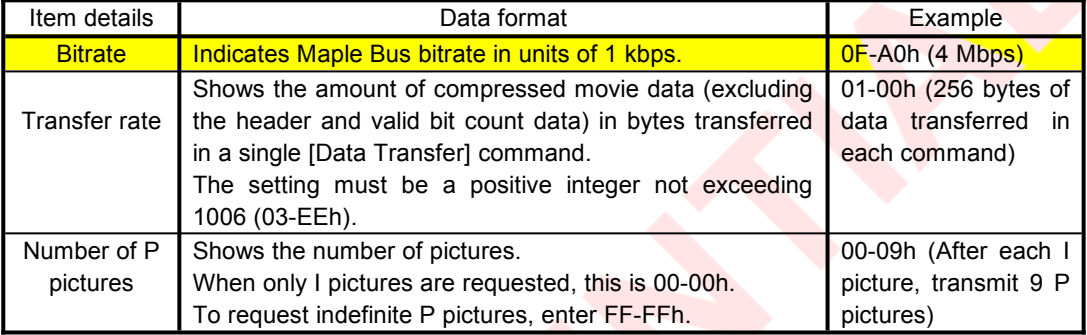

#### **Fig. 4-13 Set Condition command / data format and setting examples**

### <span id="page-14-0"></span>**4.1.11. Camera Command**

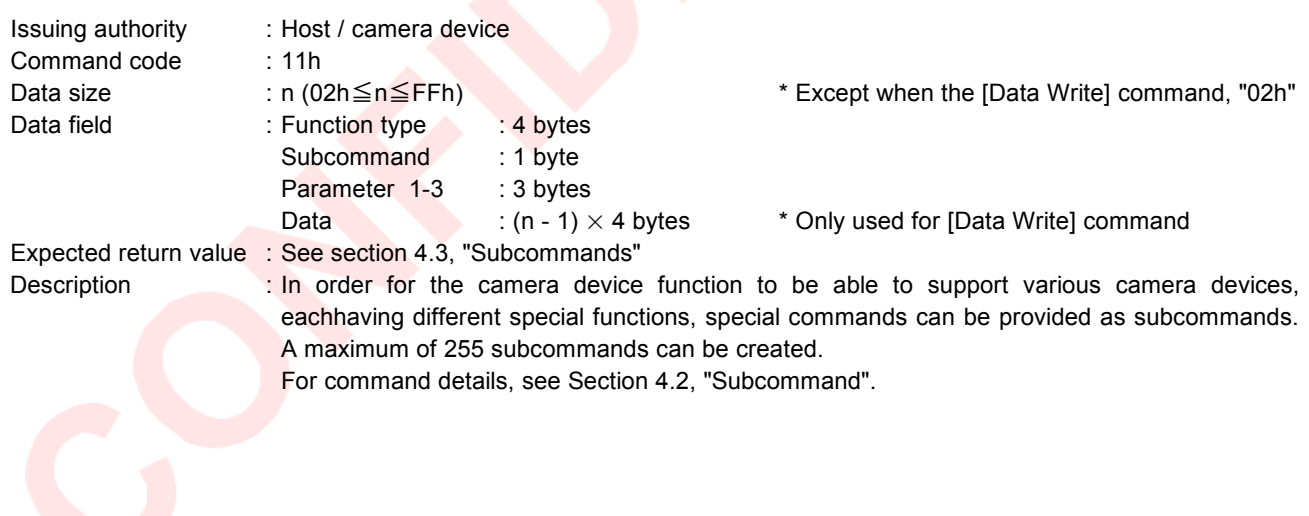

# <span id="page-15-2"></span>**4.1.12. Function Type Unknown**

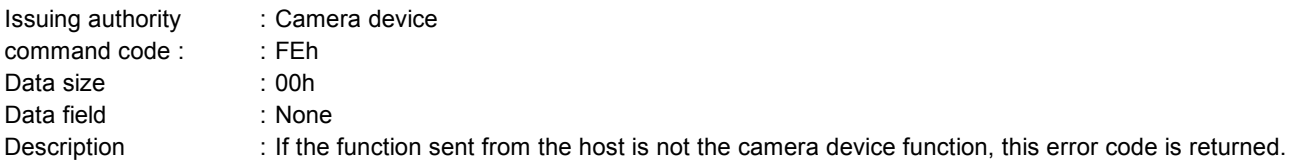

# <span id="page-15-1"></span>**4.1.13. Command Unknown**

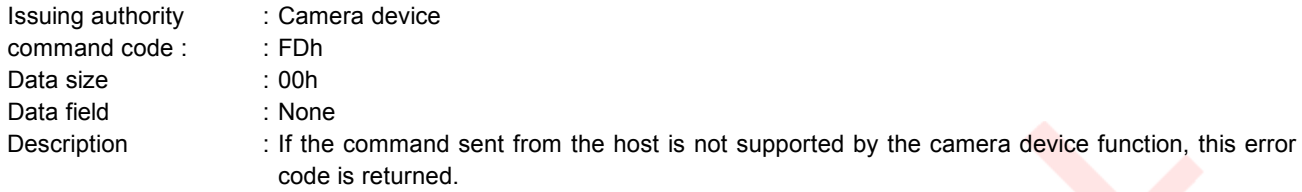

# <span id="page-15-0"></span>**4.1.14. Transmit Again**

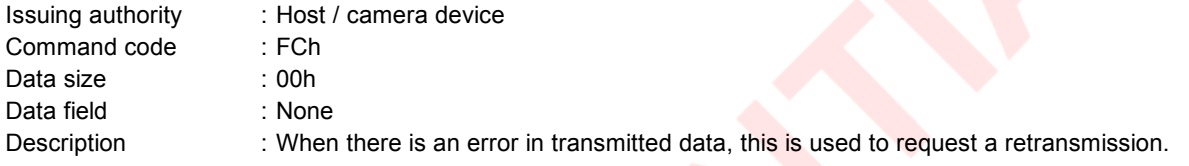

# <span id="page-16-1"></span>**4.2. Subcommands**

This function provides support for various camera devices, each having different special functions, by allowing special commands to be provided as subcommands. A maximum of 255 subcommands can be created. Example commands are shown in the following table.

This command comprises the function type, parameters 1 to 3, and data field.

\* The data field is used in the [Data Write] command, but not used in other commands.

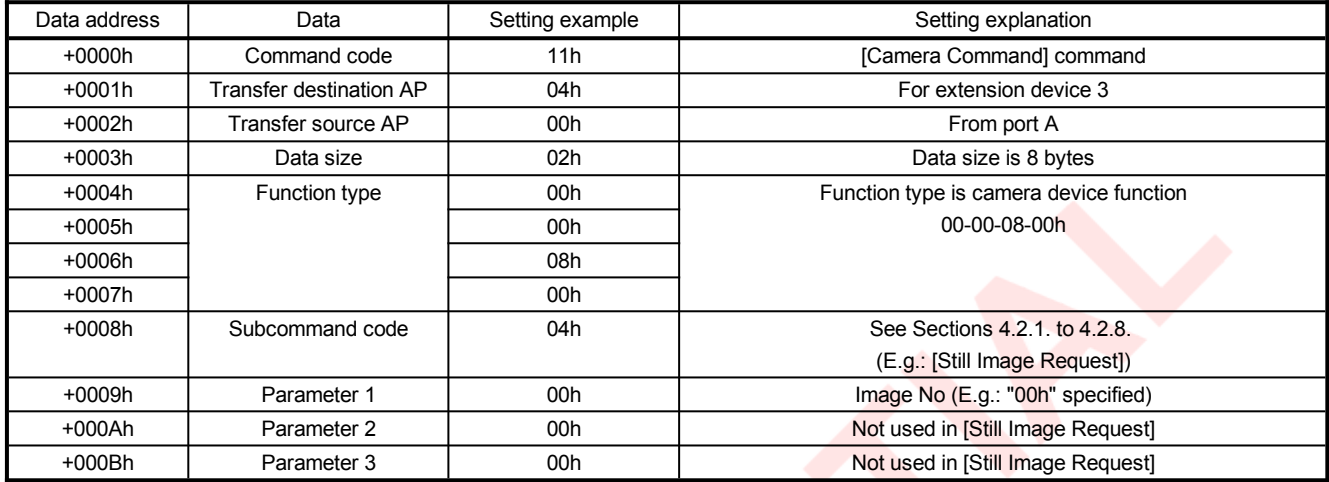

#### **Fig. 4-14 Camera Command**

The following sections 4.2.1. to 4.2.8. describe the subcommands of the [Camera Command].

### <span id="page-16-0"></span>**4.2.1. Capture Start**

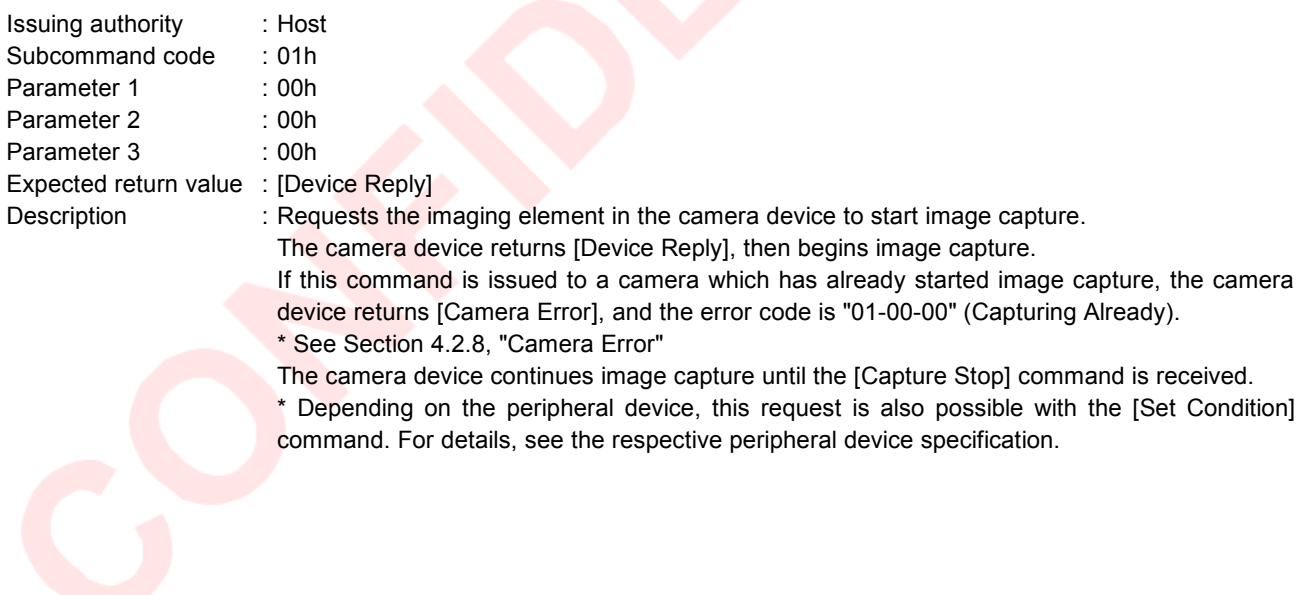

# <span id="page-17-1"></span>**4.2.2. Capture Stop**

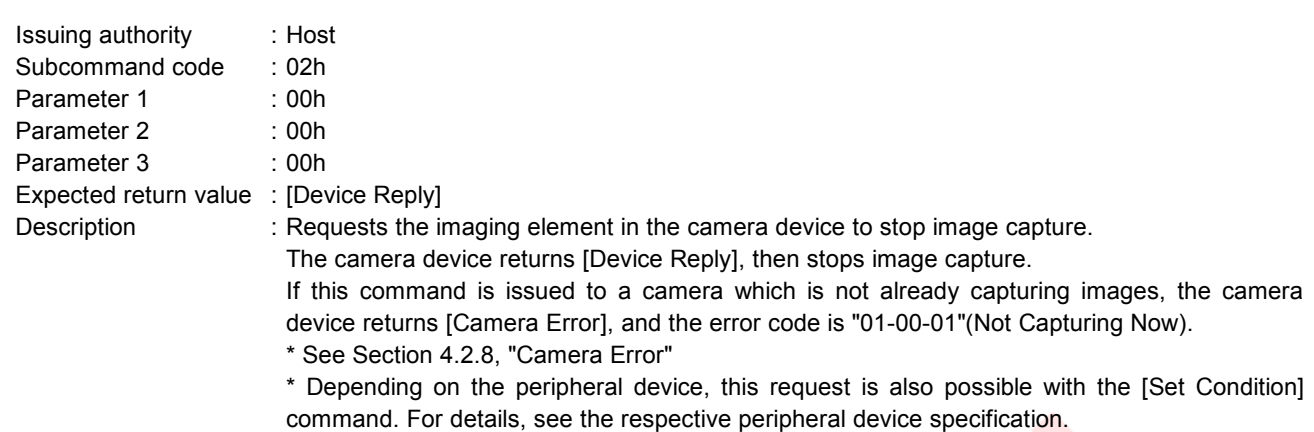

# <span id="page-17-0"></span>**4.2.3. Stream Request**

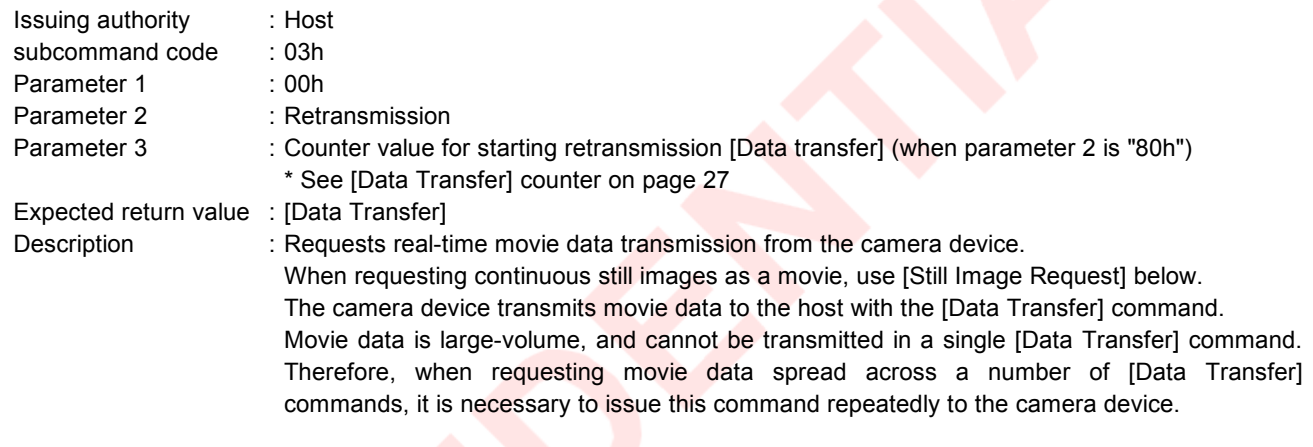

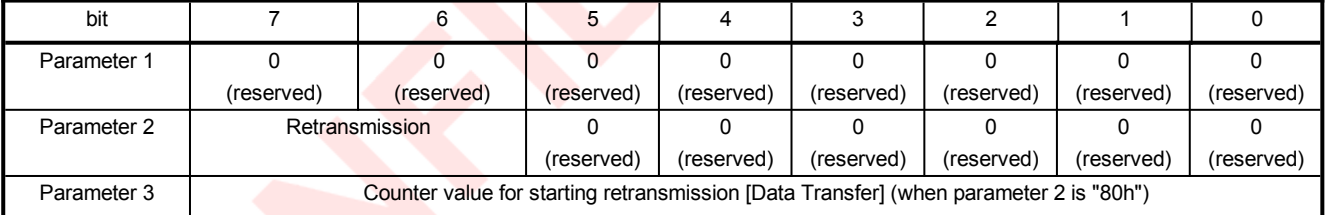

**Fig. 4-15 Stream Request command / parameters 1 to 3**

#### **Retransmission :**

When an error occurs in data transfer, and a data retransmission is requested from the camera device, set this as in the following table.

#### \* This is used only when an error has occurred; normally set to "00".

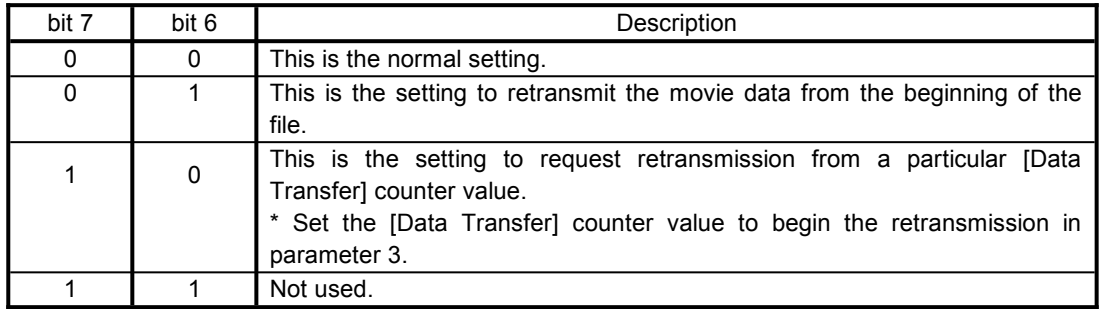

#### **Fig. 4-16 Stream Request command / parameter 2**

#### **Counter value for starting retransmission [Data Transfer] :**

By setting parameter 2 to "80h", and parameter 3 to the [Data Transfer] counter value to begin the retransmission, a [Data Transfer] retransmission can be requested for the last 256 commands. For details of the [Data Transfer] counter see page 27.

\* This is used only when an error has occurred; normally set to "00".

## <span id="page-18-0"></span>**4.2.4. Still Image Request**

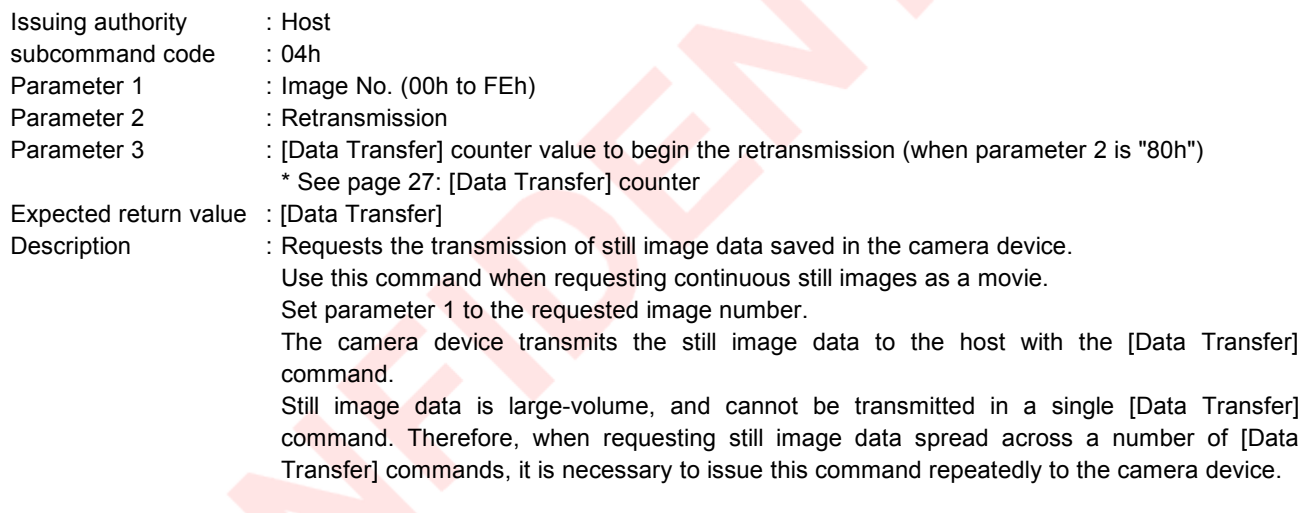

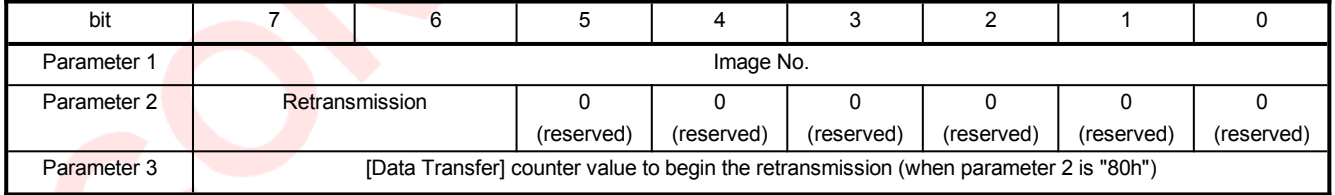

**Fig. 4-17 Still Image Request command / parameters 1 to 3**

#### **Retransmission :**

When an error occurs in data transfer, and a data retransmission is requested from the camera device, set this as in the following table.

#### \* This is used only when an error has occurred; normally set to "00".

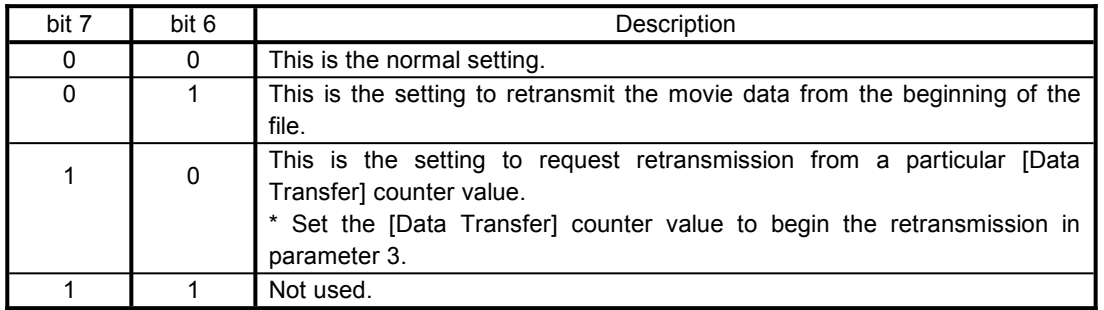

#### **Fig. 4-18 Still Image Request command / parameter 2**

#### **Counter value for starting retransmission [Data Transfer] :**

By setting parameter 2 to "80h", and parameter 3 to the [Data Transfer] counter value to begin the retransmission, a [Data Transfer] retransmission can be requested for the last 256 commands. For details of the [Data Transfer] counter see page 27.

\* This is used only when an error has occurred; normally set to "00".

#### <span id="page-19-0"></span>**4.2.5. Data Erase**

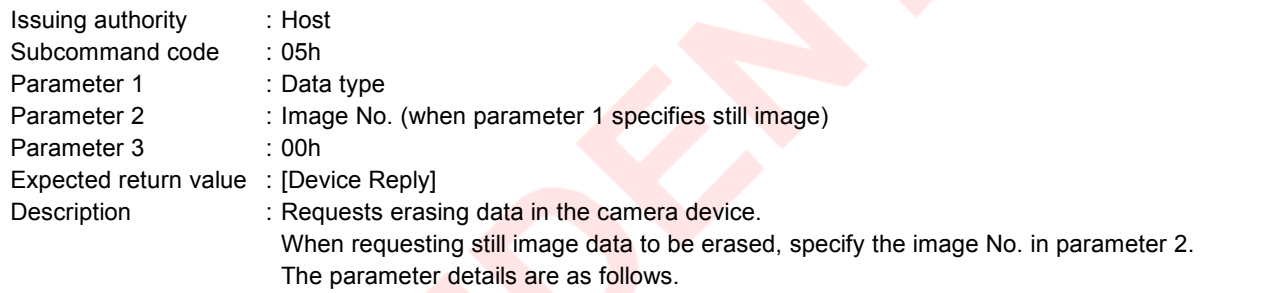

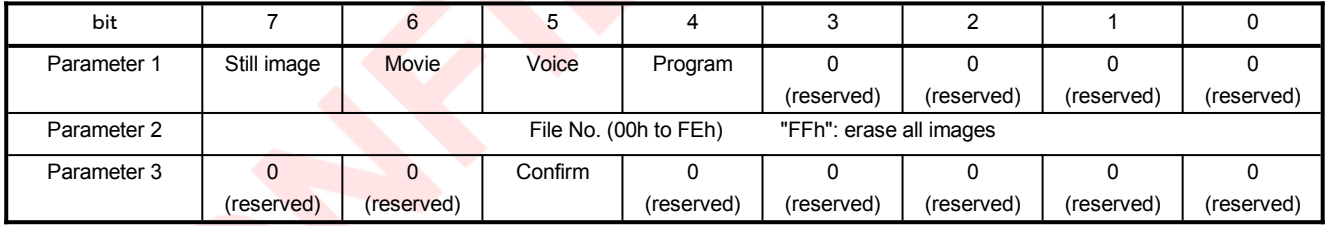

#### **Fig. 4-19 Data Erase command / parameters 1 to 3**

#### **Data Type (parameter 1) :**

Set a "1" in the bit corresponding to the data to be erased.

By setting more than one bit to "1", multiple data types can be erased with a single command.

#### **File No. (Parameter 2) :**

Specify the file No. to be erased.

\* For details of the file No. see the peripheral device specifications.

If "FFh" is specified, this requests erasing all of the images in a single operation.

#### **Confirm (parameter 3) :**

Set this bit to "1" when requesting a confirmation of erasing the data from the peripheral device. Use this only when requesting confirmation; normally set to "0".

With parameters 1 and 2 specify the data for which confirmation is requested.

The peripheral device issues a confirmation with respect to the data specified by parameters 1 and 2, and if there is an error returns [Camera Error] (error code : "04-00-00h"), and if no error returns [Device Reply].

# <span id="page-20-0"></span>**4.2.6. Data Write**

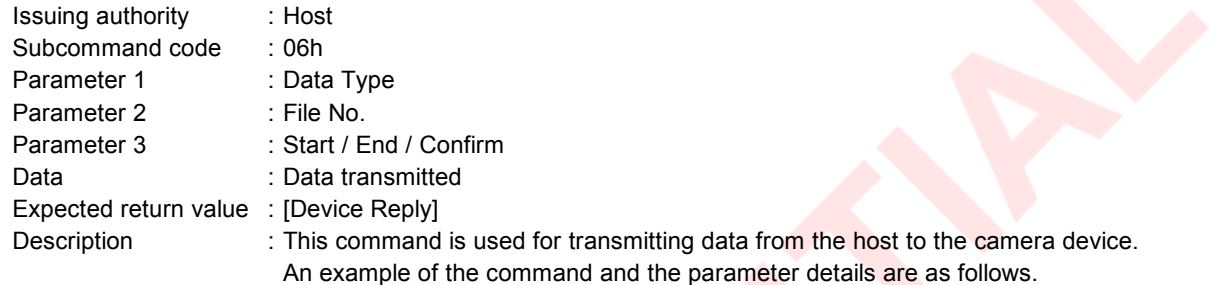

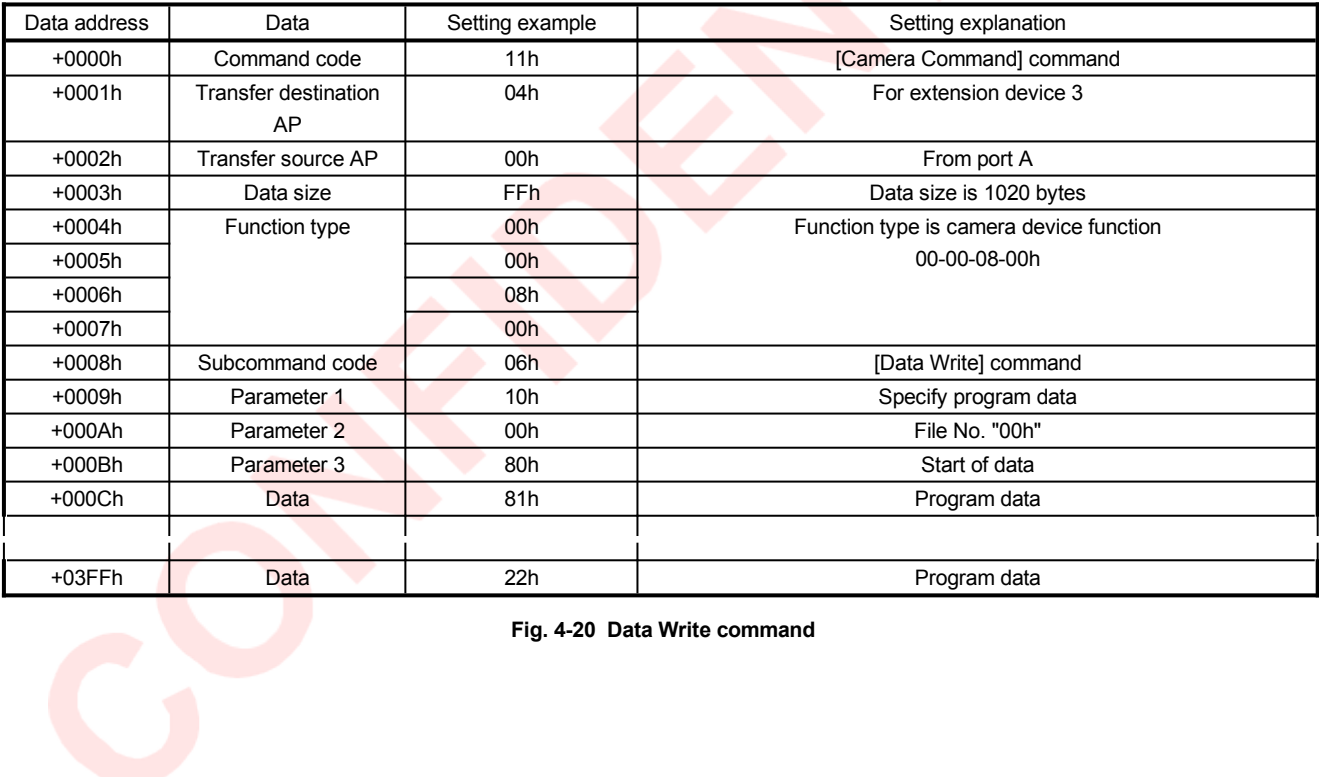

**Fig. 4-20 Data Write command**

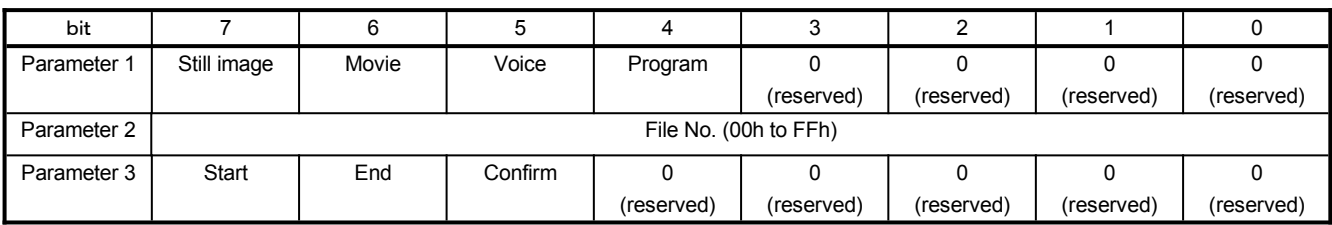

#### **Fig. 4-21 Data Write command / parameters 1 to 3**

#### **Data Type (Parameter 1):**

Set a bit to "1" corresponding to the type of data to be sent.

It is not possible to set more than one bit to "1".

**Start :**

When this bit is "1", this [Data Write] command indicates the first set of data. When this bit is "0", this [Data Write] command indicates intermediate or final data.

#### **End :**

When this bit is "1", this [Data Write] command indicates the end of the data. When this bit is "0", this [Data Write] command indicates initial or intermediate data.

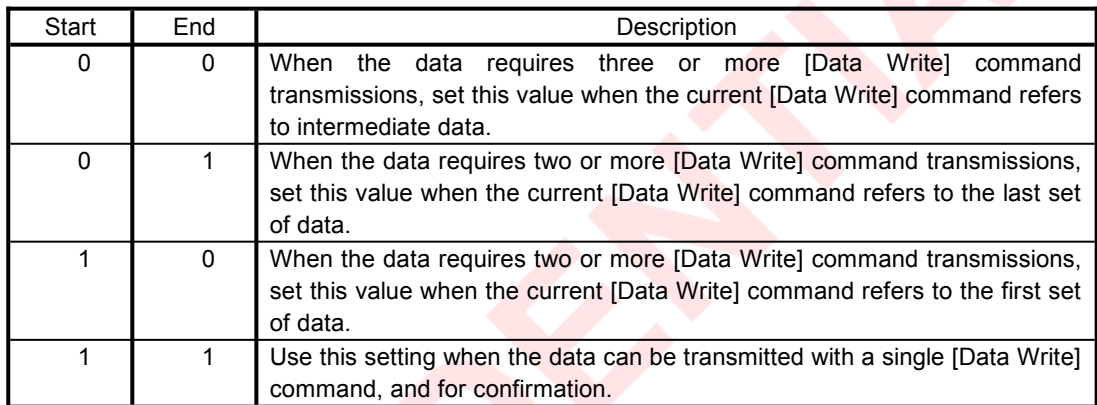

**Fig. 4-22 Data Write command / header (Start / End)**

#### **Confirmation :**

When requesting confirmation of the transmitted data from the peripheral device, set this bit to "1". Use this only when requesting confirmation, and normally set it to "0".

Specify the data for which the confirmation is requested in parameters 1 and 2.

For both start and end, specify "1".

The peripheral device issues a confirmation with respect to the data specified by parameters 1 and 2, and if there is an error returns [Camera Error] (error code: "04-00-00h"); if there is no error, it returns [Device Reply].

#### **Data :**

Enter the data to be transmitted.

For each issued command 1 to 1012 bytes of data can be sent.

If the data size is not a multiple of four bytes, pad out to a multiple of four with null bytes.

# <span id="page-22-0"></span>**4.2.7. Data Read**

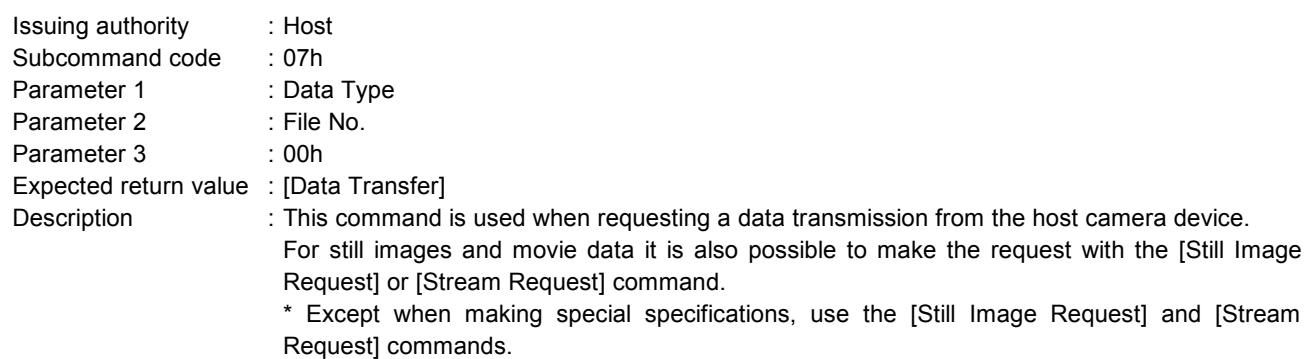

An example of the command and the parameter details are as follows.

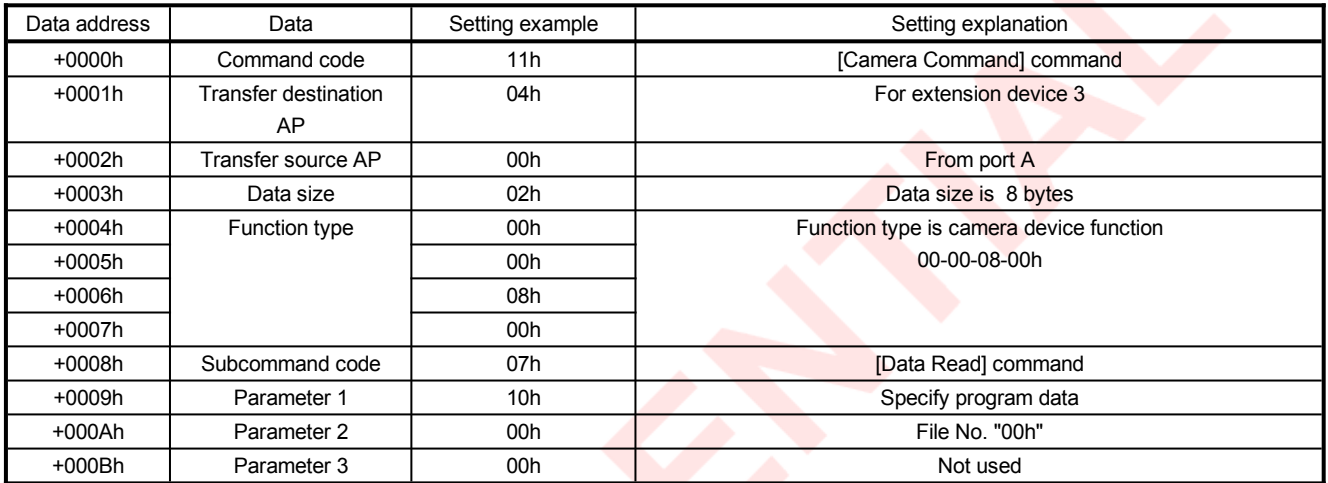

#### **Fig. 4-23 Data Read command**

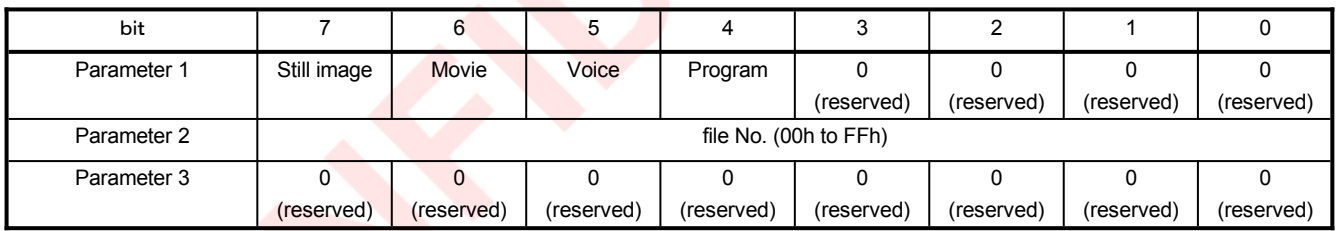

#### **Fig. 4-24 Data Read command / parameters 1 to 3**

#### **Data Type (Parameter 1):**

Set a bit to "1" corresponding to the type of data to be sent.

It is not possible to set more than one bit to "1".

#### <span id="page-23-0"></span>**4.2.8. Camera Error**

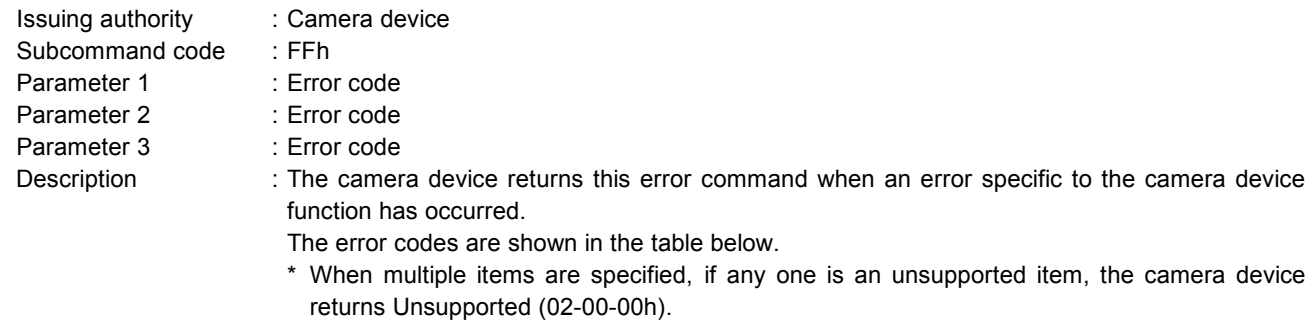

- \* When multiple items are specified, if any one has a fixed value and cannot be set, the camera device returns Fixed Value (02-00-00h).
- \* When multiple items are specified, if both an unsupported item and a fixed value item which cannot be set are present, the camera device returns unsupported (02-00-00h).
- \* In these cases, to get the details of the error, specify the items individually, and reissue the commands.

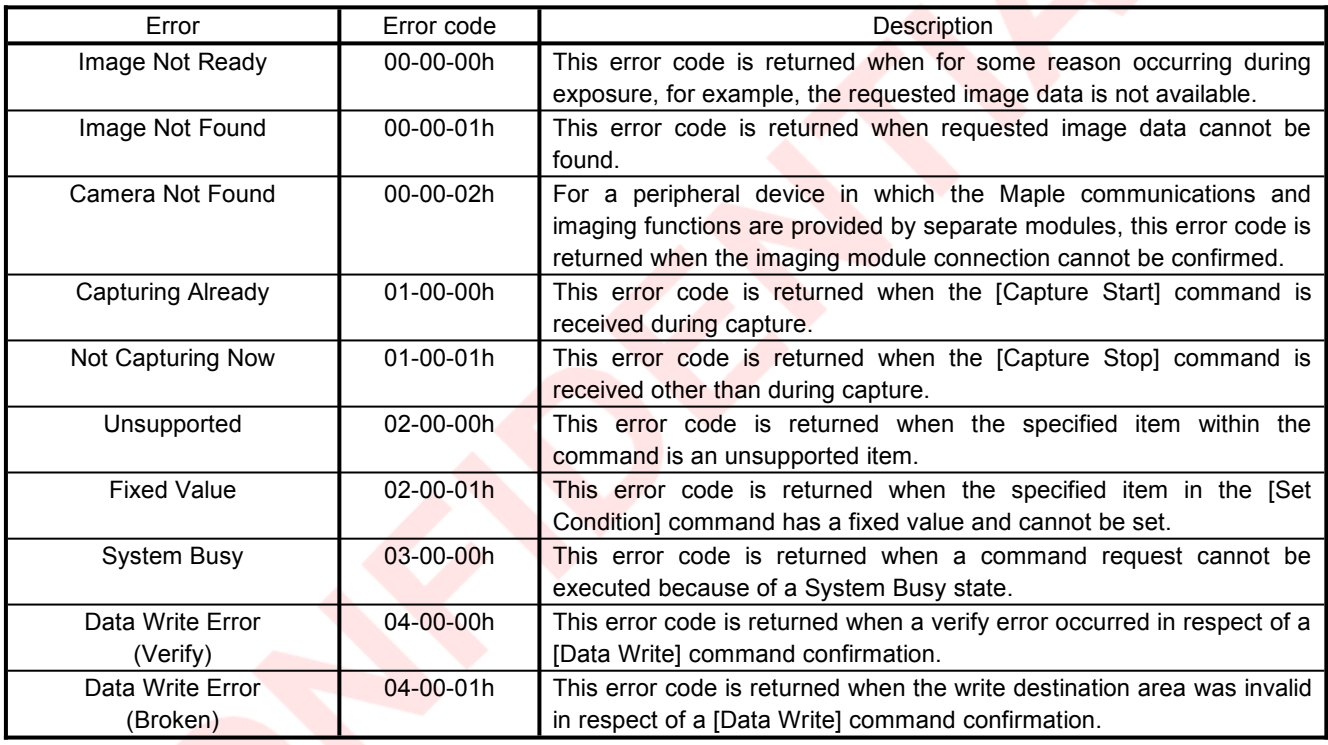

**Fig. 4-25 Camera Error command / error codes**

.

Due to various conditions, 3-00-01h has become a permanent number.

#### Function Type Specifications FT<sub>11</sub>:Camera Device Function Rev.0.7

# <span id="page-24-0"></span>**4.3. Data Transfer command**

The image data transferred from the camera device to the host is too bulky to be transferred in a single [Data Transfer] command, and therefore in the camera device function the [Data Transfer] command is used in the following special format.

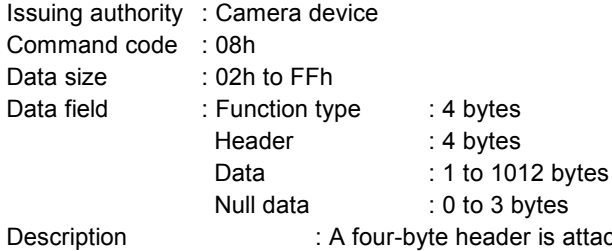

ched to the front of the data. (For more details, see Fig. 4-27.) If the data size is not a multiple of four bytes, pad out to a multiple of four with null bytes. Example commands are shown in the following table.

\* When a data file is transmitted spread across multiple [Data Transfer] commands, except for the [Data Transfer] command for the last data, all data sizes must be the same.

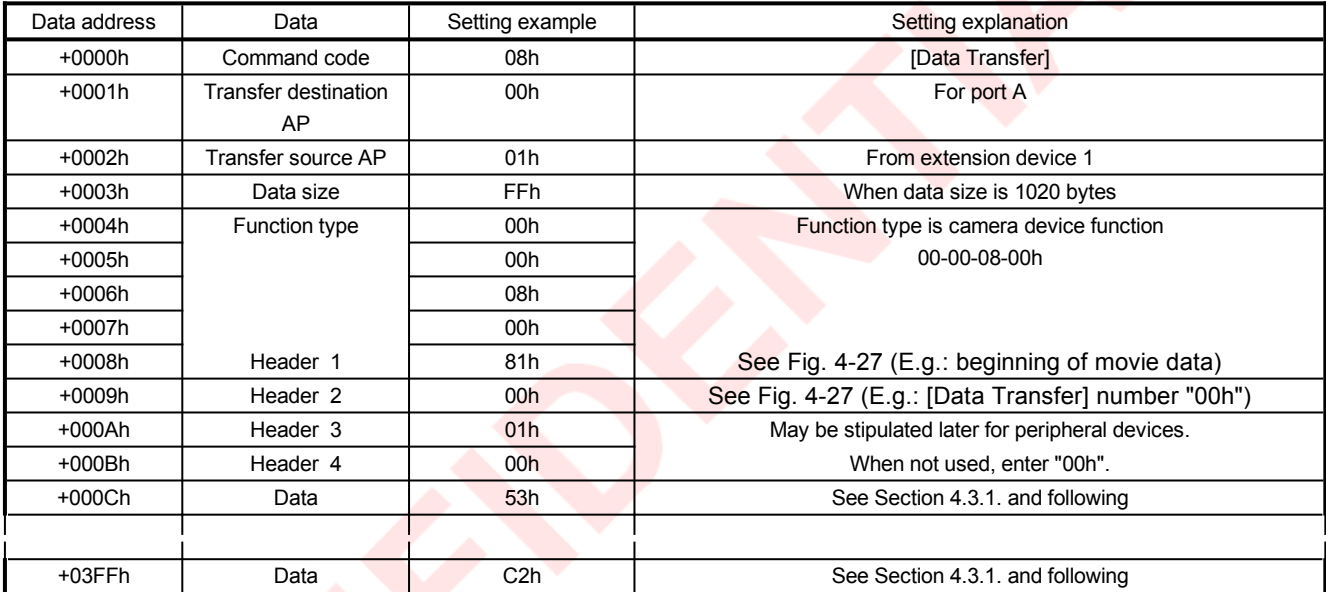

**Fig. 4-26 Data Transfer command**

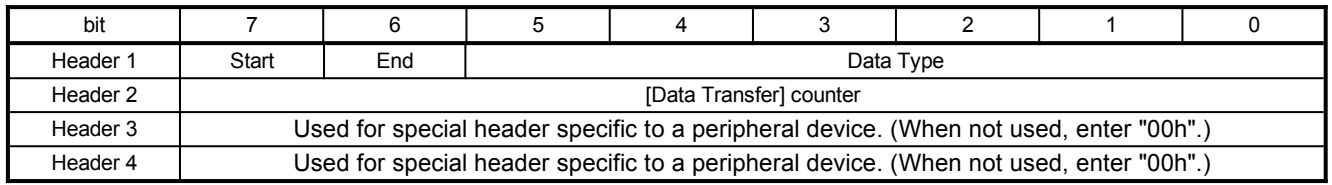

**Start :**

**Fig. 4-27 Data Transfer command / header**

When this bit is "1", this [Data Transfer] command indicates the first set of data. When this bit is "0", this [Data Transfer] command indicates intermediate or final data.

**End :**

When this bit is "1", this [Data Transfer] command indicates the end of the data. When this bit is "0", this [Data Transfer] command indicates initial or intermediate data.

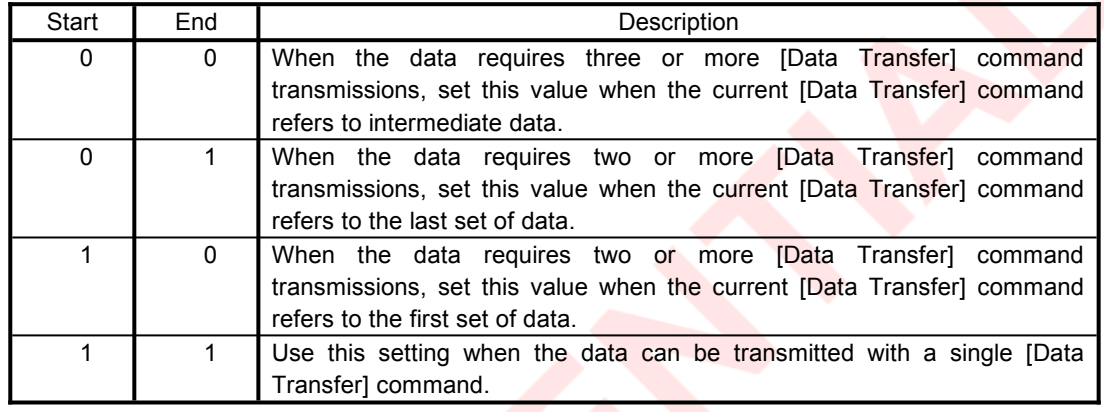

#### **Fig. 4-28 Data Transfer command / header (Start / End)**

**Data Type :**

Specifies the type of data to be transferred, as shown in the following table.

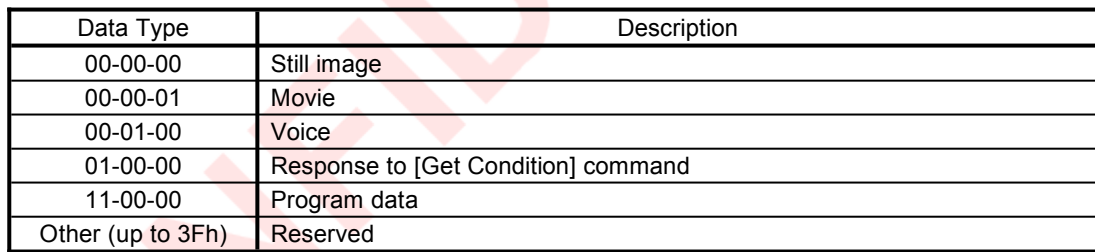

#### **Fig. 4-29 Data Transfer command / header (Data Type)**

#### **[Data Transfer] counter :**

When transferring a single data file spread across multiple [Data Transfer] commands, enter here the number of the [Data Transfer] command.

The [Data Transfer] counter starts from 00h.

When moving to the next data file (for example the next still image), the [Data Transfer] counter value is reset to 00h.

When transferring a data file which requires 256 or more [Data Transfer] commands, after FFh the [Data Transfer] counter returns to 00h.

By using this counter value, if an error of any sort occurs in a data transfer, a resend can be requested from the host going back over the last 256 [Data Transfer] commands.

# <span id="page-26-0"></span>**4.3.1. Data transfers in response to the [Get Condition] command**

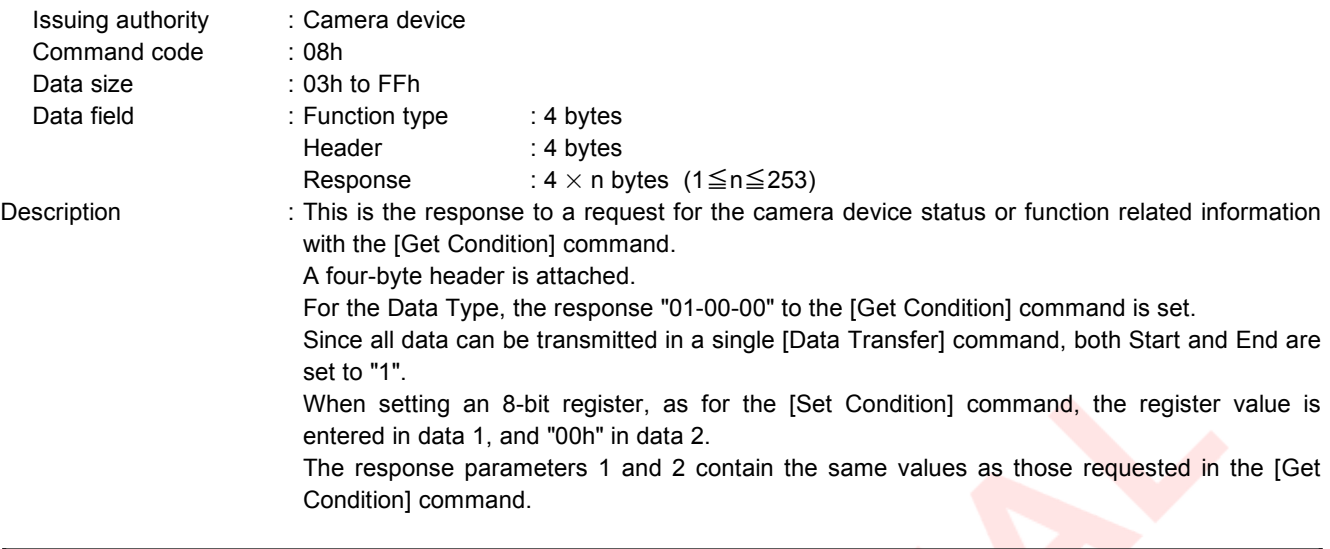

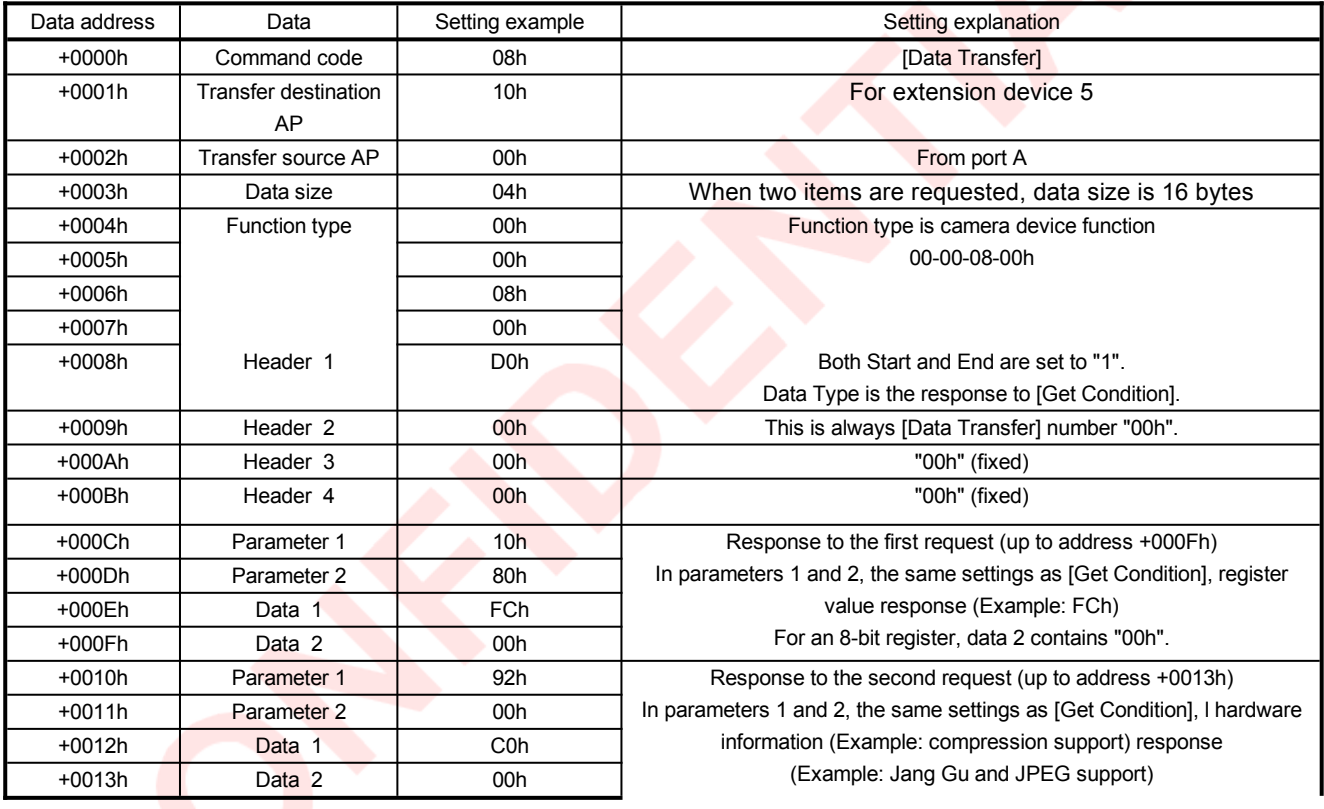

**Fig. 4-30 Data transfer in response to [Get Condition] command (Example of response to [Get Condition] command in Figure4-1 on page 10)** Function Type Specifications FT<sub>11</sub>:Camera Device Function Rev.0.7

In a response giving the camera device status or function related information, the response is according to the following table.

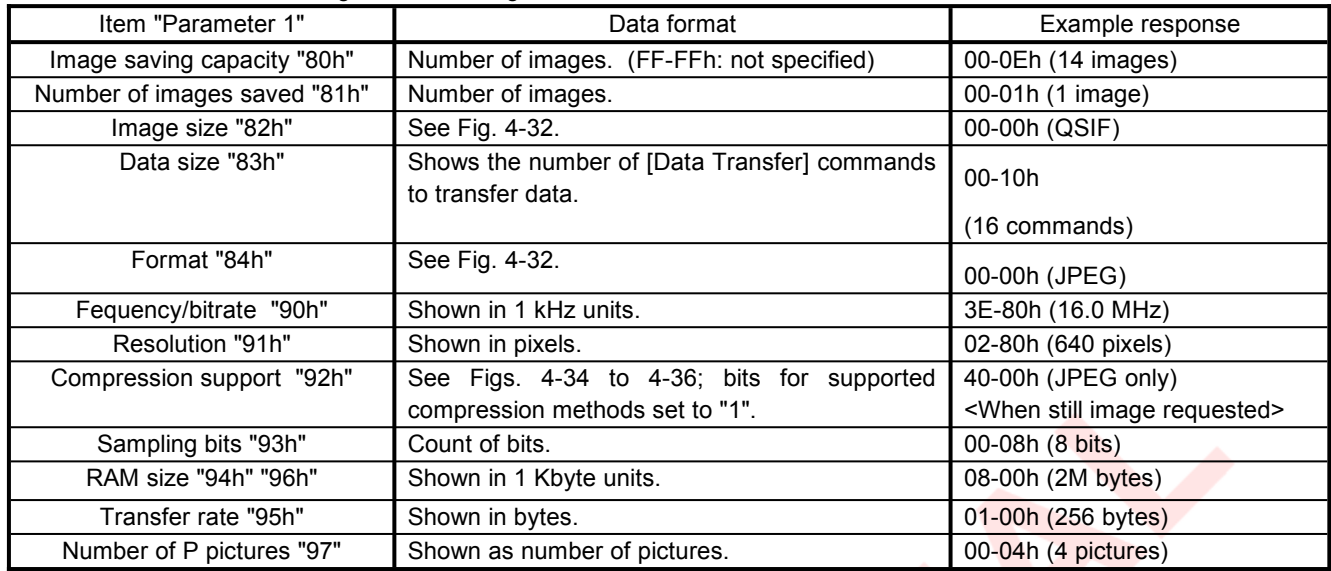

**Fig. 4-31 Data transfer data format and example response to [Get Condition] command**

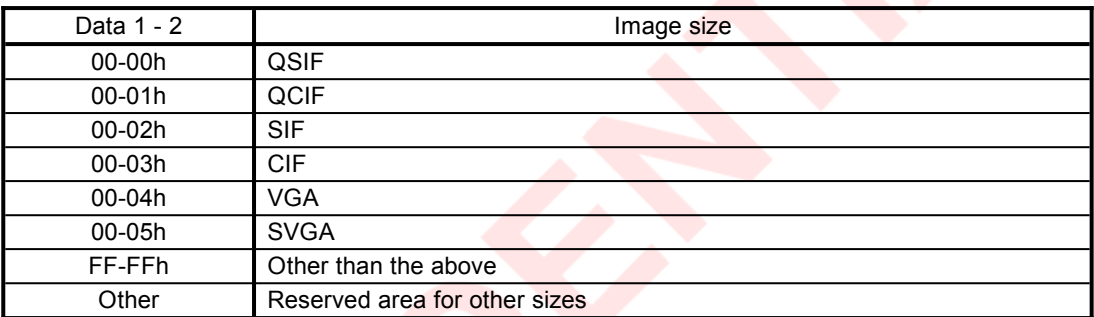

**Fig. 4-32 Data transfer data format in response to [Get Condition] command (image size)**

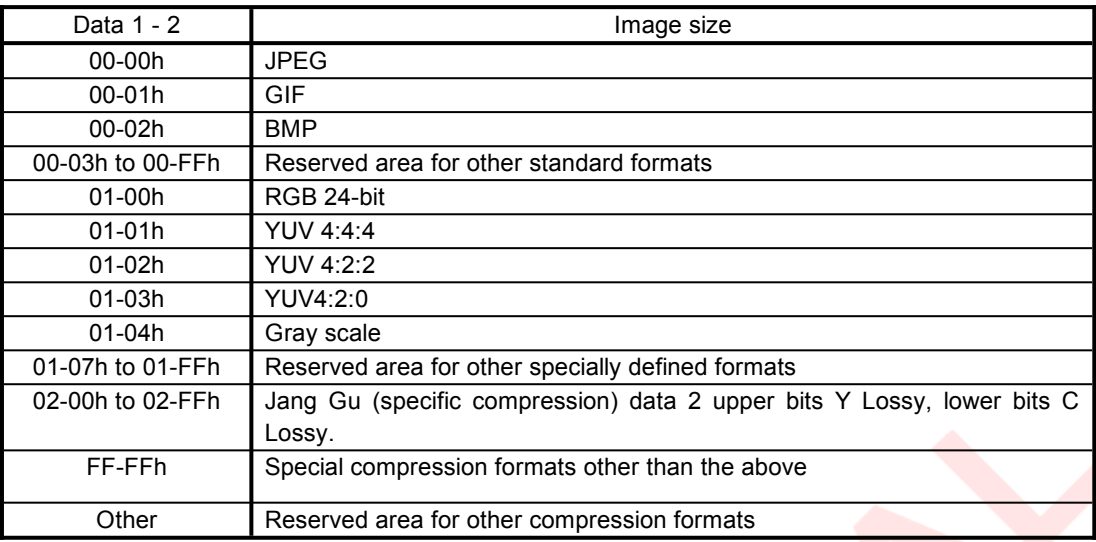

#### **Fig. 4-33 Data transfer data format in response to [Get Condition] command (format)**

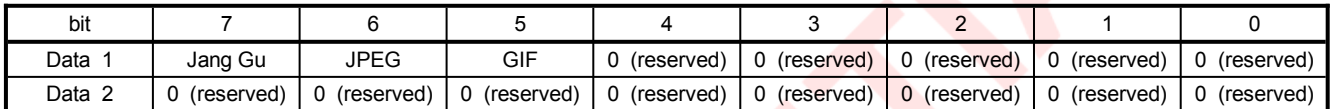

**Fig. 4-34 Data transfer data format in response to [Get Condition] command (compression support** :**still image )**

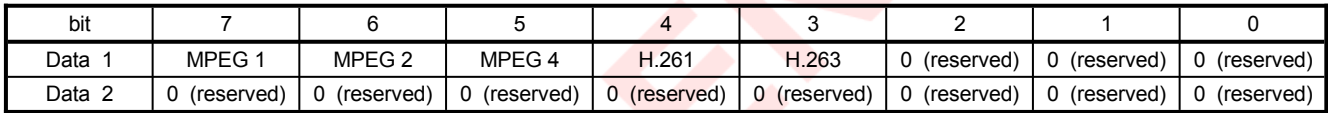

**Fig. 4-35 Data transfer data format in response to [Get Condition] command (compression support** :**movie )**

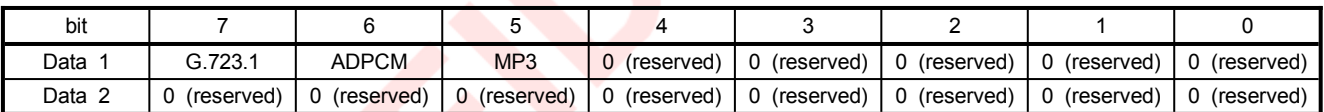

**Fig. 4-36 Data transfer data format in response to [Get Condition] command (compression support** :**Voice)**

# <span id="page-29-0"></span>**4.3.2. Data Transfer in response to [Stream Request], [Still Image Request], or [Data Read] command**

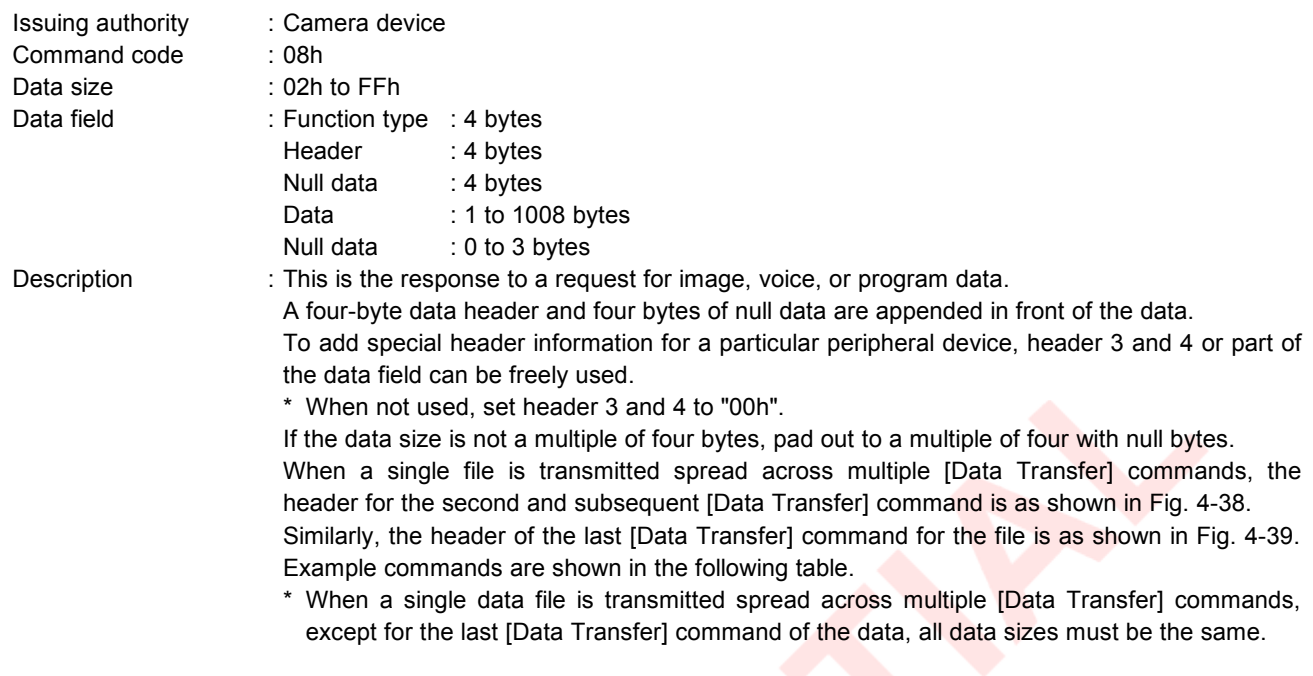

| Data address | Data                    | Setting example  | Setting explanation                     |
|--------------|-------------------------|------------------|-----------------------------------------|
| $+0000h$     | Command code            | 08h              | [Data Transfer] command                 |
| $+0001h$     | Transfer destination AP | 01h              | For extension device 1                  |
| +0002h       | Transfer source AP      | 00h              | From port A                             |
| $+0003h$     | Data size               | FF <sub>h</sub>  | Data size is 1020 bytes                 |
| $+0004h$     | Function type           | 00 <sub>h</sub>  | Function type is camera device function |
| $+0005h$     |                         | 00h              | 00-00-08-00h                            |
| $+0006h$     |                         | 08h              |                                         |
| $+0007h$     |                         | 00h              |                                         |
| $+0008h$     | Header 1                | 80h              | Beginning of still image data           |
| +0009h       | Header 2                | 00h              | [Data Transfer] command number "00h"    |
| $+000Ah$     | Header 3                | 00 <sub>h</sub>  | Normally contains "00h"                 |
|              |                         |                  |                                         |
| +000Fh       | Null data               | 00h              | "00h" (fixed)                           |
| $+0010h$     | Image data              | 8Ch              | Still image data                        |
|              |                         |                  |                                         |
| $+03$ FFh    | Image data              | C <sub>2</sub> h | Still image data                        |

**Fig. 4-37 Data Transfer in response to [Stream Request], [Still Image Request], or [Data Read] command (First [Data Transfer] command)**

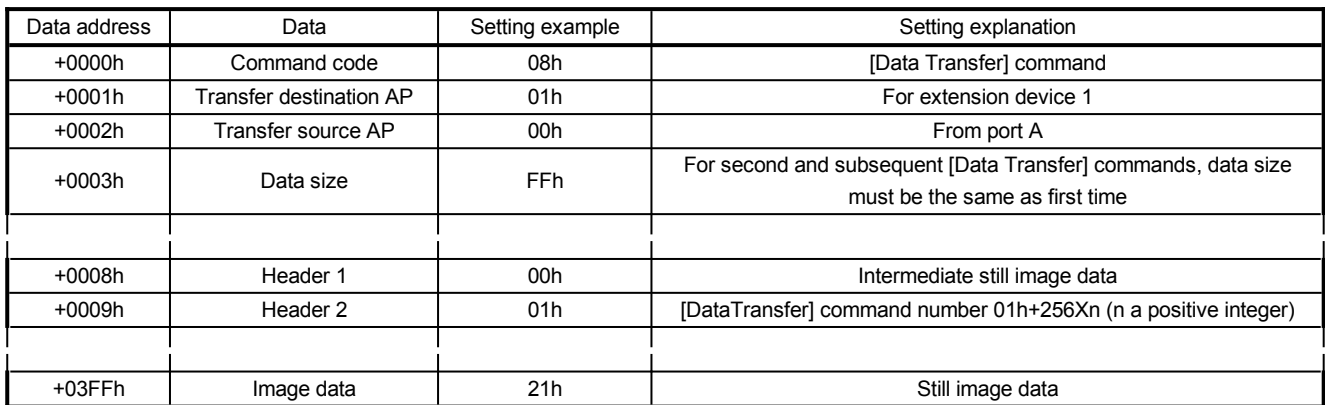

**Fig. 4-38 Data Transfer in response to [Stream Request], [Still Image Request], or [Data Read] command (Second and subsequent [Data Transfer] commands)**

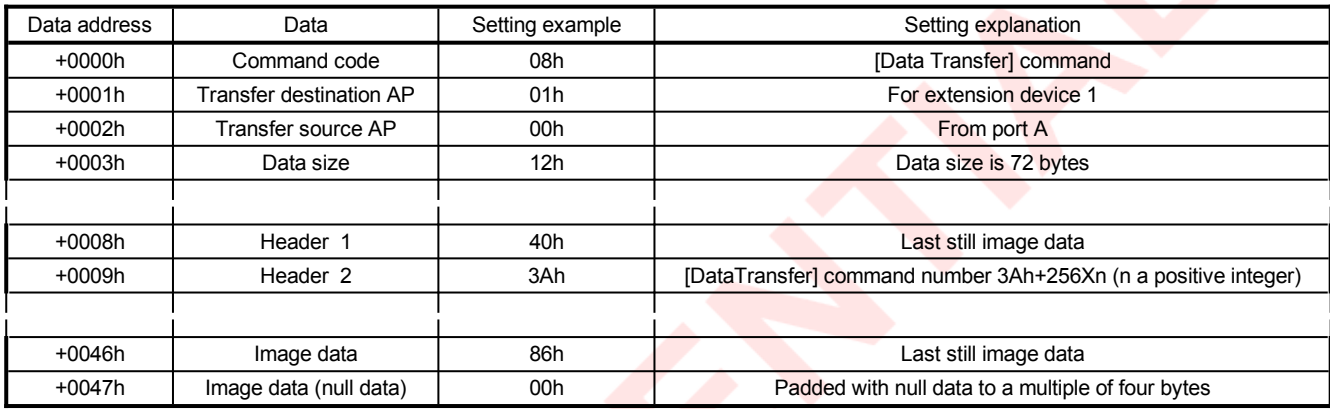

**Fig. 4-39 Data Transfer in response to [Stream Request], [Still Image Request], or [Data Read] command (Last [Data Transfer] command)**

# <span id="page-31-2"></span>**5. Camera device function information**

This device describes the specific information (device status).

The device status can be set to be rewritable or non-erasable, and the data recorded as is.

# <span id="page-31-1"></span>**5.1. Types**

**Fixed Device Status** 

This is the fixed format 112-byte device status, which must be present.

If all of the items are not written, operation and connections are not guaranteed. **Free Device Status** 

This is a device status which can be freely used for a particular device.

The maximum size is 908 bytes.

# <span id="page-31-0"></span>**5.2. Fixed Device Status**

Fixed Device Status must contain all of the following items.

Device ID

Size : 16 bytes

Description : Shows the function and function definition を示します

2 Region

Size :1 bytes

Description : Shows the product region (marketing destination). \* Worldwide:DES='11111111'=FFh

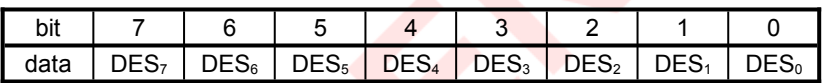

#### **Fig. 6-1 Region bit layout**

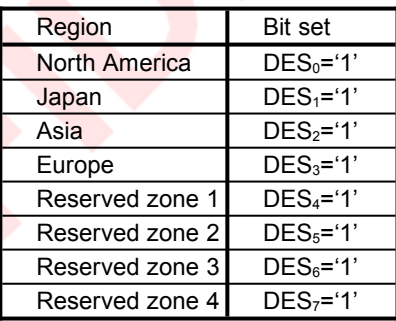

**Fig. 6-2 Region bit settings**

#### Connection direction

Size : 1byte

Description : For a device

Shows the direction of the extension socket when an extension device is connected. For an extension device

Shows the direction of the connected to which the device is connected.

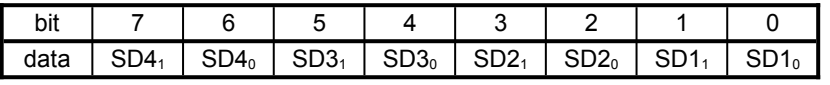

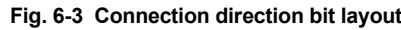

・ For a device

Specifies the extension socket direction.

For an extension socket not present, specify "00".

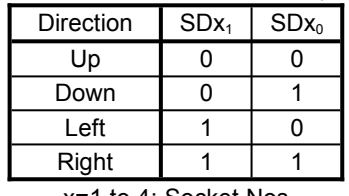

x=1 to 4: Socket Nos

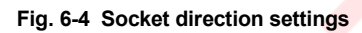

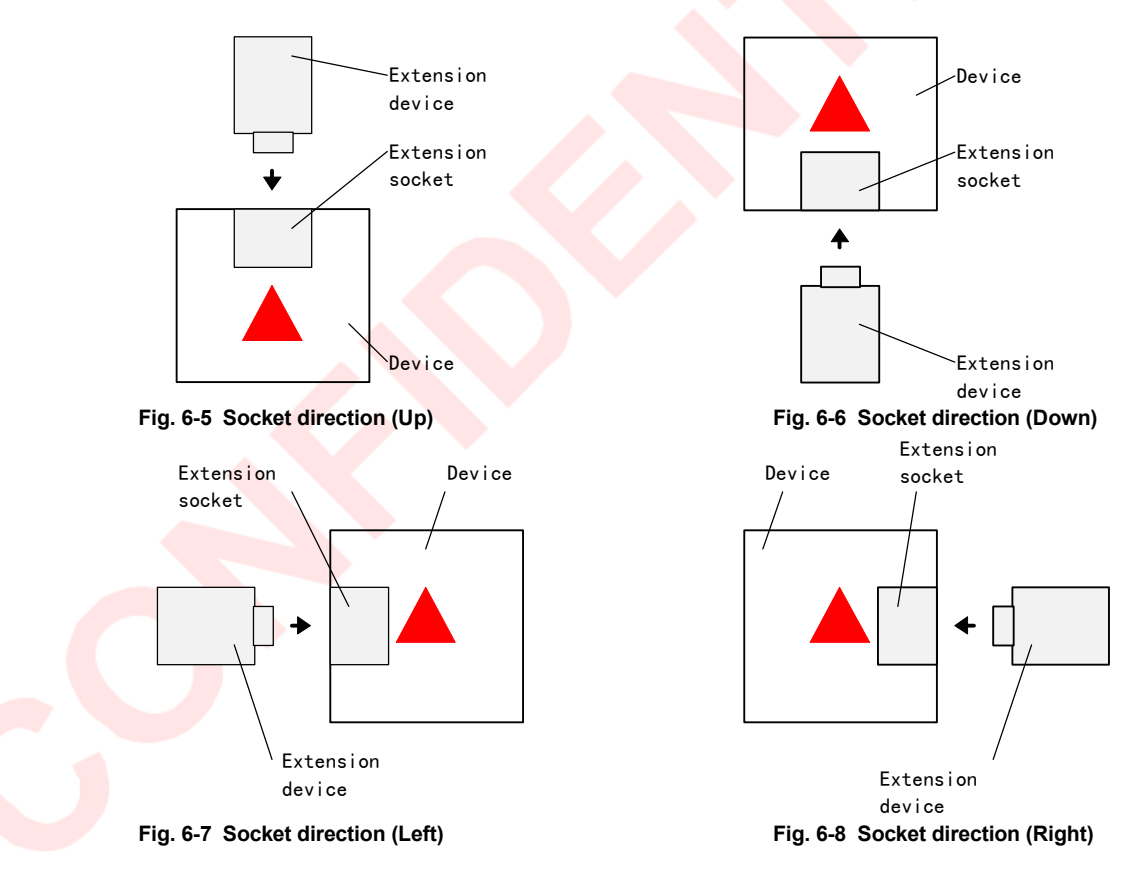

Extension device

# ・ For an extension device

This shows the connector direction.

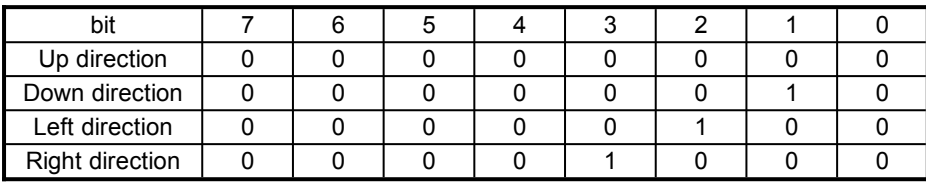

| Extension<br>connector<br>Extension<br>device | Extension<br>device<br>Extension<br>connector |
|-----------------------------------------------|-----------------------------------------------|
| Fig. 6-10 Connector direction (Up)            | Fig. 6-11 Connector direction (Down)          |
|                                               |                                               |
| Extension<br>connector                        | Extension<br>connector                        |
|                                               |                                               |

**Fig. 6-9 Connector direction settings**

device **Fig. 6-12 Connector direction (Left) Fig. 6-13 Connector direction (Right)**

Extension

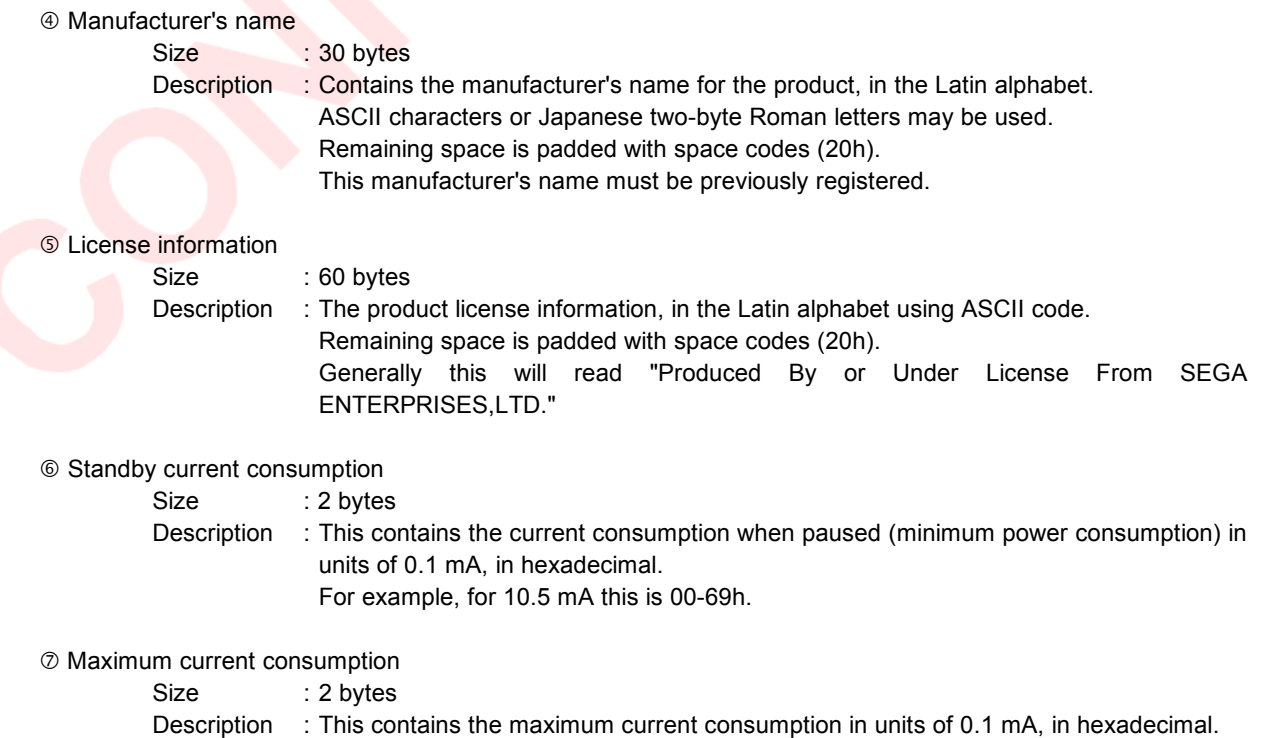

# <span id="page-34-1"></span>**5.3. Free Device Status**

The Free Device Status is an area whose contents can be freely determined by the product planner, developer, designer, programmer, or other such person, and is obtained by the host with an [All Device Request]. When used by an application program, data array support or the like is required.

Except where there are special circumstances, the following 40 bytes of information are initially present.

Version (ROM, logic, etc.) : 13 bytes E.g. "Version 1.000"

Recommendation: The version number should be as in the example, with three digits after the decimal point, and an initial release of 1.000.

Release date : 10 bytes E.g. "1998/05/11"

Recommendation: Year (4 digits), month (2 digits), day (2 digits)

C part number : 14 bytes E.g. "315-6125-AB "

Recommendation: Fill unused space with space codes (20h).

The fields should be comma separated.

E.g. "Version 1.000,1998/05/11,315-6125-AB ,"

## <span id="page-34-0"></span>**6. Afterword**

Up to the definitive version (Rev. 1.0), all or part of the content will change.